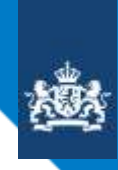

College voor Toetsen en Examens

# **PRODUCEREN, INSTALLEREN EN ENERGIE**

SYLLABUS CENTRAAL EXAMEN 2024

Versie 1.0, juli 2022

**CENTRALE EXAMENS VO** 

# INHOUD

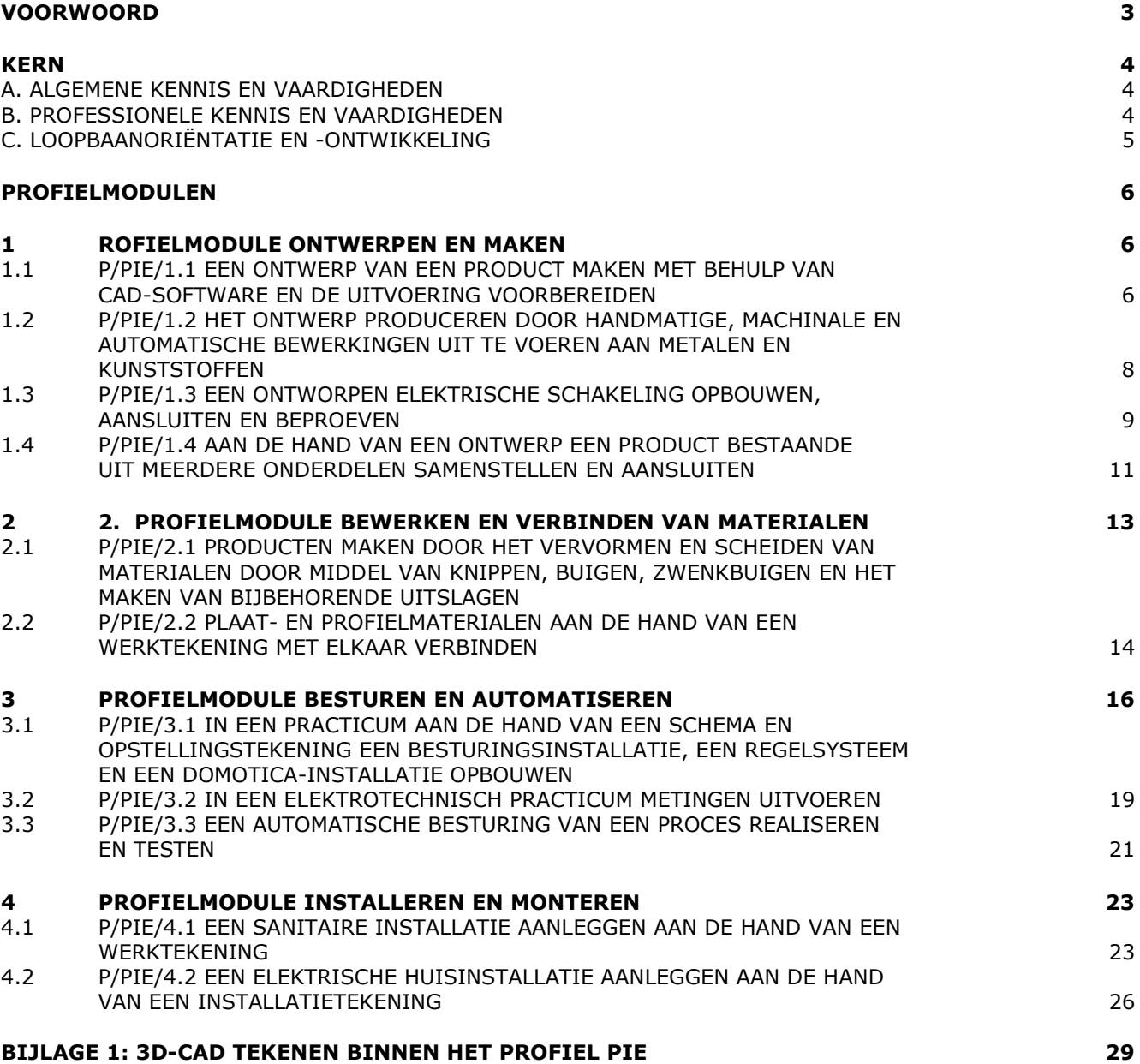

# <span id="page-2-0"></span>VOORWOORD

Het College voor Toetsen en Examens (het CvTE) geeft in een syllabus een toelichting op het examenprogramma van het profielvak. Behalve een beschrijving van de exameneisen voor een centraal examen kan de syllabus verdere informatie over het centraal examen bevatten, bijvoorbeeld over een of meer van de volgende onderwerpen: specificaties van examenstof, begrippenlijsten. Ten aanzien van de syllabus is nog het volgende op te merken. De functie ervan is een leraar in staat te stellen zich een goed beeld te vormen van wat in het centraal examen wel en niet gevraagd kan worden. Naar zijn aard is een syllabus dus niet een volledig en afgebakende beschrijving van alles wat op een examen zou kunnen voorkomen. Het is mogelijk, al zal het maar in beperkte mate voorkomen, dat op een centraal examen ook iets aan de orde komt dat niet met zo veel woorden in deze syllabus staat, maar naar het algemeen gevoelen in het verlengde daarvan ligt. Een syllabus is zodoende een hulpmiddel voor degenen die anderen of zichzelf op een centraal examen voorbereiden. Een syllabus kan ook behulpzaam zijn voor de producenten van leermiddelen en voor nascholingsinstanties. De syllabus is niet van belang voor het schoolexamen.

Deze syllabus geldt voor het examenjaar 2024. Syllabi van eerdere jaren kunnen van deze versie afwijken. Voor elk afzonderlijk examenjaar wordt een syllabus vastgesteld. Het CvTE publiceert uitsluitend digitale versies van de syllabi. Dit gebeurt via Examenblad.nl [\(www.examenblad.nl\)](http://www.examenblad.nl/), de officiële website voor de examens in het voortgezet onderwijs. In de syllabus 2024 zijn de wijzigingen ten opzichte van de vorige syllabus voor het examenjaar 2023 duidelijk zichtbaar. De veranderingen zijn door middel van gele markeringen en rode doorhalingen aangegeven. Er zijn diverse profielvakken waarvan de syllabus 2024 ten opzichte van de versie 2023 geen inhoudelijke veranderingen heeft ondergaan.

Voor opmerkingen over syllabi houdt het CvTE zich steeds aanbevolen. U kunt die inzenden via het [contactformulier](https://www.examenblad.nl/stel-uw-vraag/2020?cat=vimafonsr7y9) op Examenblad.nl.

De voorzitter van het College voor Toetsen en Examens, Drs. P.J.J. Hendrikse

### <span id="page-3-0"></span>**KFRN**

Een kandidaat kan gebruik maken van de in de 'kern' genoemde kennis en vaardigheden in een (gesimuleerde) uitvoerende beroepssituatie of een daarop voorbereidende scholing. De kennis en vaardigheden zijn gerangschikt in algemene kennis en vaardigheden en professionele vaardigheden. Kennis en vaardigheden worden samen met de persoonlijke eigenschappen ook wel aangeduid als beroepscompetenties. De kern omvat ook kennis en vaardigheden rond loopbaanoriëntatie en – ontwikkeling.

#### <span id="page-3-1"></span>**A. ALGEMENE KENNIS EN VAARDIGHEDEN**

- A1. de Nederlandse taal in opleidings- en beroepssituaties gebruiken;
- A2. een informatiebehoefte signaleren en onderzoeken en op basis hiervan relevante informatie zoeken, beoordelen, verwerken en gebruiken;
- A3. mediawijs handelen: kritisch en bewust omgaan met (digitale) media;
- A4. bewust omgaan met opslag en gebruik van gegevens en daarbij rekening houden met privacy en digitale veiligheid;
- A5. het belang beschrijven en voorbeelden noemen van technologische en innovatieve ontwikkelingen in de beroepscontext;
- A6. voor opleiding en beroep relevante berekeningen uitvoeren;
- A7. plannen en organiseren in een beroeps(opleiding) gerelateerde situatie;
- A8. op systematische en doelgerichte wijze werkzaamheden uitvoeren op basis van een planning met de inzet van vakdeskundigheid en met aandacht voor een zo hoog mogelijke kwaliteit;
- A9. mondeling en schriftelijk rapporteren over de uitgevoerde werkzaamheden; onder meer over de planning, voorbereiding, proces en product;
- A10. reflecteren op de eigen werkwijze en op de kwaliteit van het eigen werk;
- A11. samenwerken en overleggen bij het uitvoeren van werkzaamheden;
- A12. werkzaamheden volgens de voorschriften en op een veilige wijze uitvoeren;
- A13. economisch bewust en duurzaam omgaan met materialen en middelen;
- A14. professionele (technologische) hulpmiddelen gebruiken en hun werking uitleggen;
- A15. hygiënisch werken;
- A16. milieubewust handelen;
- A17. zich aan- en inpassen in een bedrijfscultuur;
- A18. voldoen aan de algemene gedrags- en houdingseisen die gesteld worden aan werknemers in de branche;
- A19. in een (gesimuleerde) beroepssituatie en stage in een bedrijf omgaan met verschillen op basis van culturele gebondenheid en geslacht.

#### <span id="page-3-2"></span>**B. PROFESSIONELE KENNIS EN VAARDIGHEDEN**

Oriëntatie op de techniek

- B1. voorbeelden geven van technische normalisatie instituten, bedrijven en arbeidsorganisaties;
- B2. relaties leggen tussen productieprocessen, technische systemen te weten input, proces, output en bronnen met name energie, materie en informatie;
- B3. waarden in technisch situaties onderkennen en toepassen, met name duurzaamheid, innovatie, risico en sociale interactie.

Voorbereiden

- B4. de relatie tussen natuurkundige grootheden en de technische praktijk uitleggen en verklaren met name kracht, druk, lengte, oppervlakte, inhoud, omtrek, elektriciteit, energie, geluid, massa, gewicht, moment, snelheid en temperatuur;
- B5. een meting van grootheden uitvoeren, verwerken en vastleggen;
- B6. de functie van de onderdelen van een (deel)systeem bepalen;
- B7. materiaaleigenschappen benoemen en deze in verband brengen met hun toepassing;
- B8. technische principes van het overbrengen van krachten en bewegingen uitleggen;
- B9. technische principes en werking van onderdelen uitleggen en demonstreren;
- B10. opbouw en werking van installaties en/of constructies uitleggen en demonstreren.

#### Ontwerpen, maken en dienstverlenen

- B11. een tekening lezen;
- B12. een ontwerp maken van een product, systeem en proces;
- B13. met behulp van een computer een technische tekening maken;
- B14. tijdens werkvoorbereiding en werkuitvoering schetsen en werktekeningen maken;
- B15. criteria bepalen voor de keuze van materialen en gereedschappen;
- B16. criteria toepassen voor de kwaliteit en oplevering van een werkstuk, product, systeem en/of dienst;
- B17. een werkwijze vaststellen en werken volgens procedures bij het maken van een werkstuk, product en systeem of het verlenen van een dienst;
- B18. een werkstuk, product en systeem maken door basisbewerkingen met name aftekenen, afkorten, verspanen, verbinden, vervormen, afwerken uit te voeren;
- B19. werkzaamheden uitvoeren volgens de regels van integrale Kwaliteits-, Arbo- en Milieu (KAM) zorg;
- B20. een werkstuk, product en systeem samenstellen door middel van construeren, assembleren en modelleren.

Controleren en nazorg plegen

- B21. een werkstuk, product, systeem en/of dienst toetsen en evalueren aan de hand van de geformuleerde criteria;
- B22. een werkstuk, product en systeem onderhouden, repareren, modificeren en optimaliseren.

#### <span id="page-4-0"></span>**C. LOOPBAANORIËNTATIE EN -ONTWIKKELING**

De kandidaat is in staat zijn eigen loopbaanontwikkeling vorm te geven. Hij doet dat met een oriëntatie op een toekomstige opleiding en (loop)baan door middel van reflectie op het eigen handelen en reflectie op ervaringen.

- C1. De kandidaat heeft de vaardigheid de eigen loopbaan vorm te geven door op systematische wijze om te gaan met 'loopbaancompetenties':
- 1 Wat kan ik het best en hoe weet ik dat? [Kwaliteitenreflectie]
- 2 Waar ga en sta ik voor en waarom dan? [Motievenreflectie]
- 3 Waar ben ik het meest op mijn plek en waarom daar? [Werkexploratie]
- 4 Hoe bereik ik mijn doel en waarom zo? [Loopbaansturing]
- 5 Wie kan mij helpen mijn doel te bereiken en waarom die mensen? [Netwerken]
- C2. De kandidaat maakt zijn eigen loopbaanontwikkeling inzichtelijk voor zichzelf en voor anderen doormiddel van een 'loopbaandossier'.

In een loopbaandossier is opgenomen welke activiteiten zijn uitgevoerd die hebben bijgedragen tot het ontwikkelen van de 'loopbaancompetenties'. In het loopbaandossier wordt beschreven bij een aantal uitgevoerde activiteiten:

- I. de beoogde doelen
- II. de resultaten
- III. de evaluatie en een conclusie
- IV. welke vervolgactiviteiten gepland zijn op basis van de opgedane ervaringen en de daarbij horende conclusies

## <span id="page-5-1"></span><span id="page-5-0"></span>PROFIELMODULEN

### 1 ROFIELMODULE ONTWERPEN EN MAKEN

Taak:

- een ontwerp van een product maken met behulp van CAD-software en de uitvoering voorbereiden
- een ontworpen product produceren
- een ontworpen schakeling beproeven
- onderdelen uit het ontwerp samenstellen, monteren en aansluiten

Voor het uitvoeren van de taak beheerst de kandidaat de voorwaardelijke kennis, vaardigheden en houding.

#### <span id="page-5-2"></span>**P/PIE/1.1 EEN ONTWERP VAN EEN PRODUCT MAKEN MET BEHULP VAN CAD-SOFTWARE EN DE UITVOERING VOORBEREIDEN**

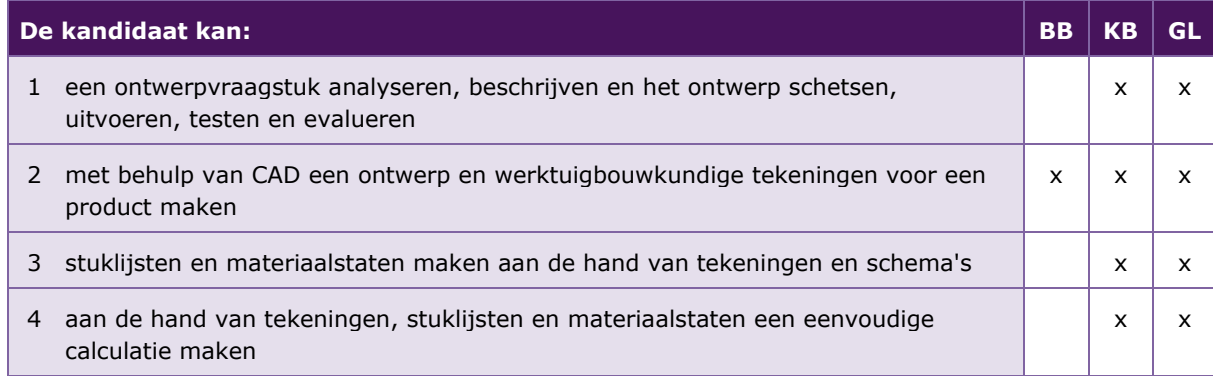

De volgende professionele kennis en vaardigheden uit het Kernprogramma Techniek zijn op deze deeltaak van toepassing: B2, B3, B6, B7, B8, B11, B12, B13, B14, B15, B16, B21

#### **UITWERKING P/PIE/1.1**

#### **P/PIE/1.1.1 een ontwerpvraagstuk analyseren, beschrijven en het ontwerp schetsen, uitvoeren, testen en evalueren**

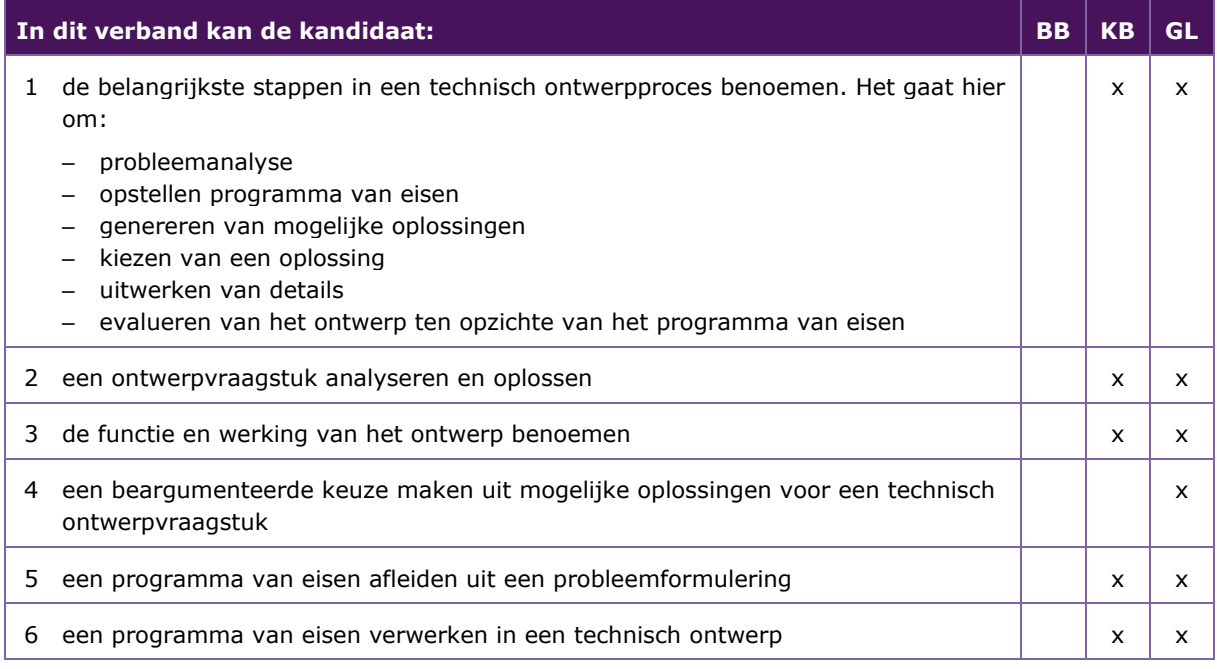

PRODUCEREN, INSTALLEREN EN ENERGIE | SYLLABUS CENTRAAL EXAMEN 2024 Versie 1.0

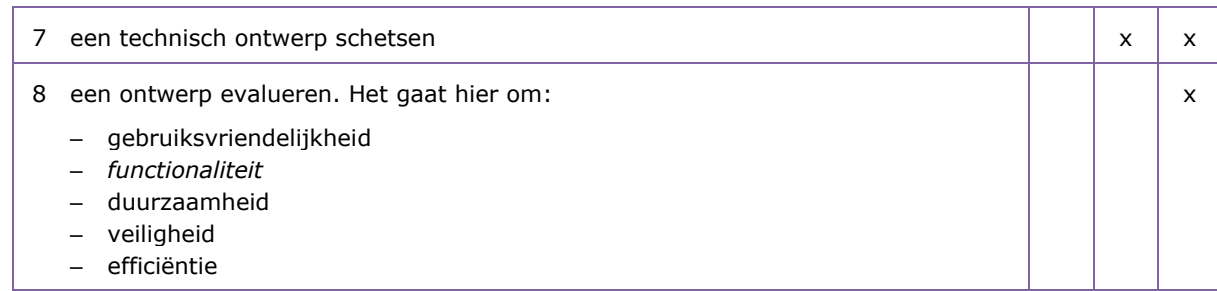

#### **P/PIE/1.1.2 met behulp van CAD een ontwerp en werktuigbouwkundige tekeningen voor een product maken**

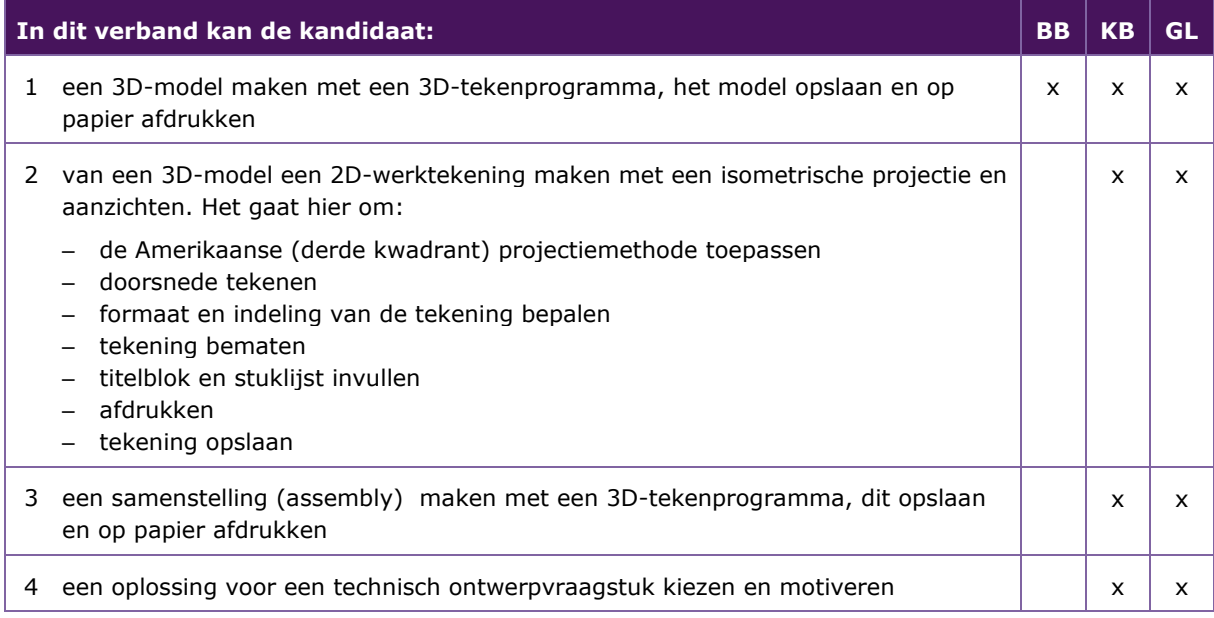

#### **P/PIE/1.1.3 stuklijsten en materiaalstaten maken aan de hand van tekeningen en schema's**

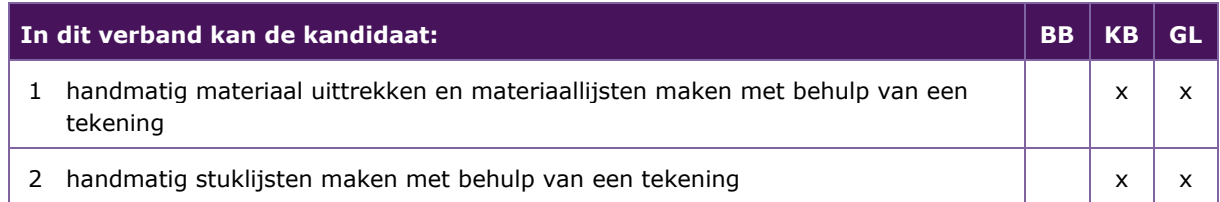

#### **P/PIE/1.1.4 aan de hand van tekeningen, stuklijsten en materiaalstaten een eenvoudige calculatie maken**

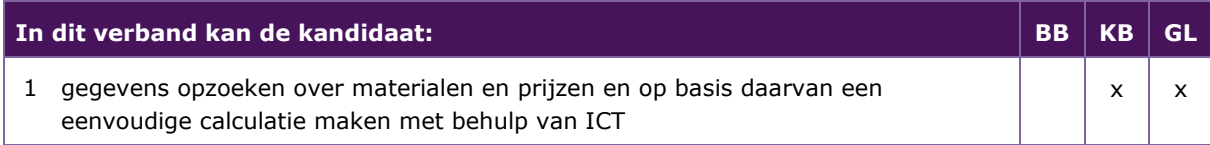

#### <span id="page-7-0"></span>**P/PIE/1.2 HET ONTWERP PRODUCEREN DOOR HANDMATIGE, MACHINALE EN AUTOMATISCHE BEWERKINGEN UIT TE VOEREN AAN METALEN EN KUNSTSTOFFEN**

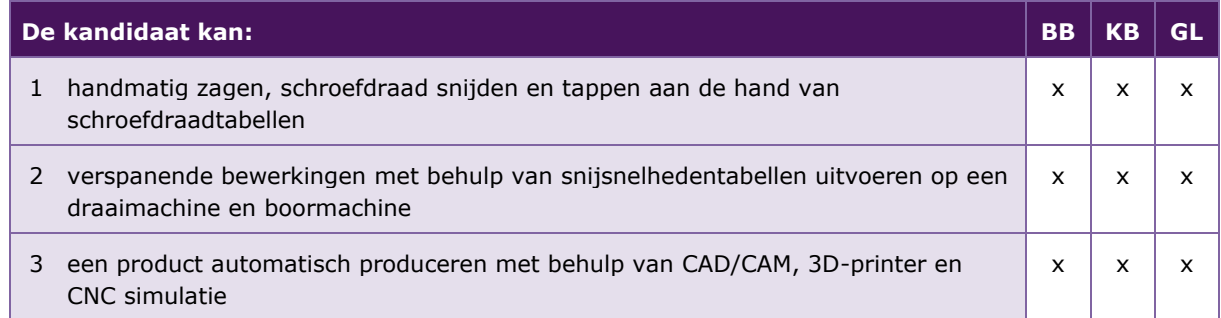

De volgende professionele kennis en vaardigheden uit het Kernprogramma Techniek zijn op deze deeltaak van toepassing: B7, B12, B16, B17, B18, B19, B20, B21

#### **UITWERKING P/PIE/1.2**

#### **P/PIE/1.2.1 handmatig zagen, schroefdraad snijden en tappen aan de hand van schroefdraadtabellen**

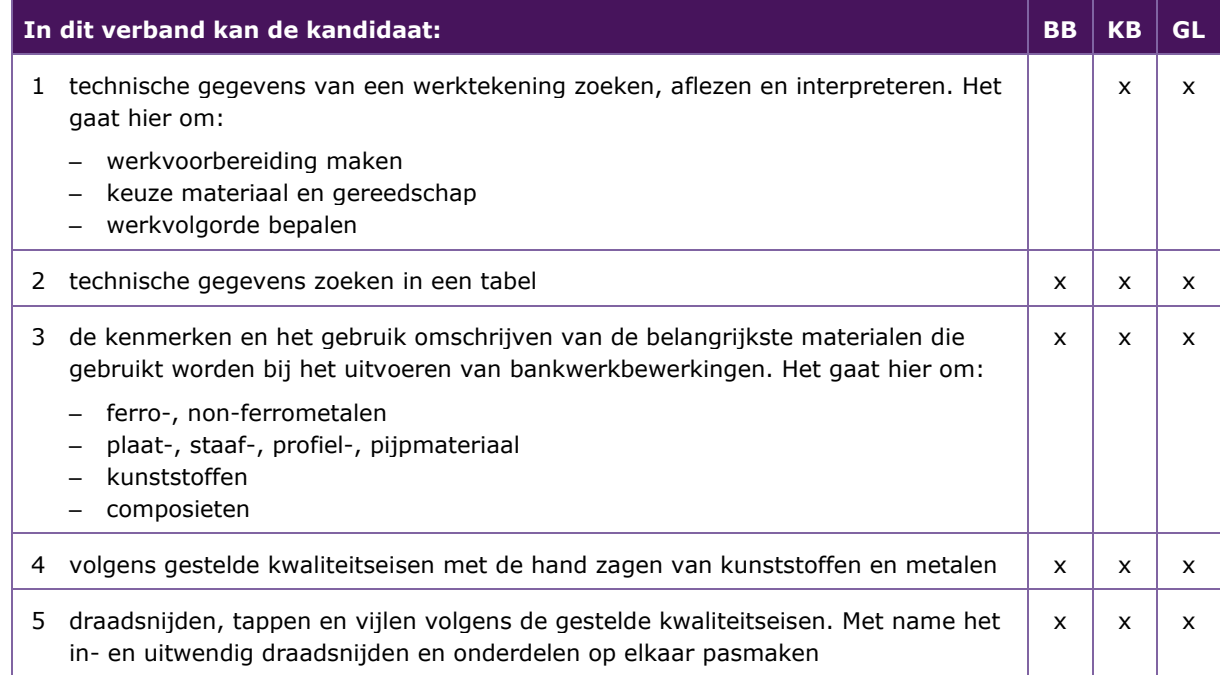

#### **P/PIE/1.2.2 verspanende bewerkingen met behulp van snijsnelhedentabellen uitvoeren op een draaimachine en boormachine**

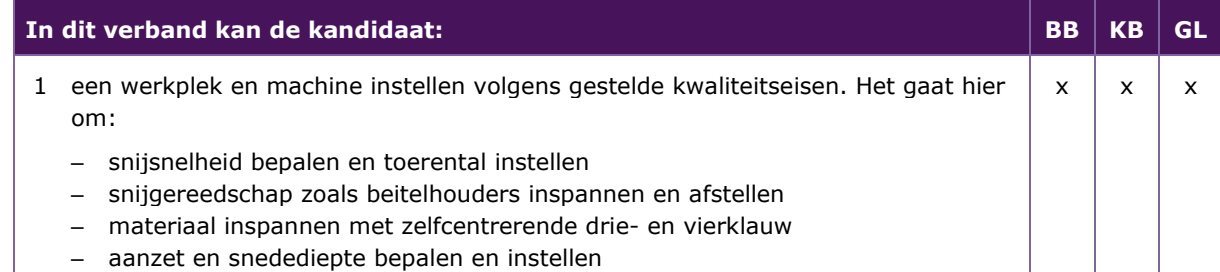

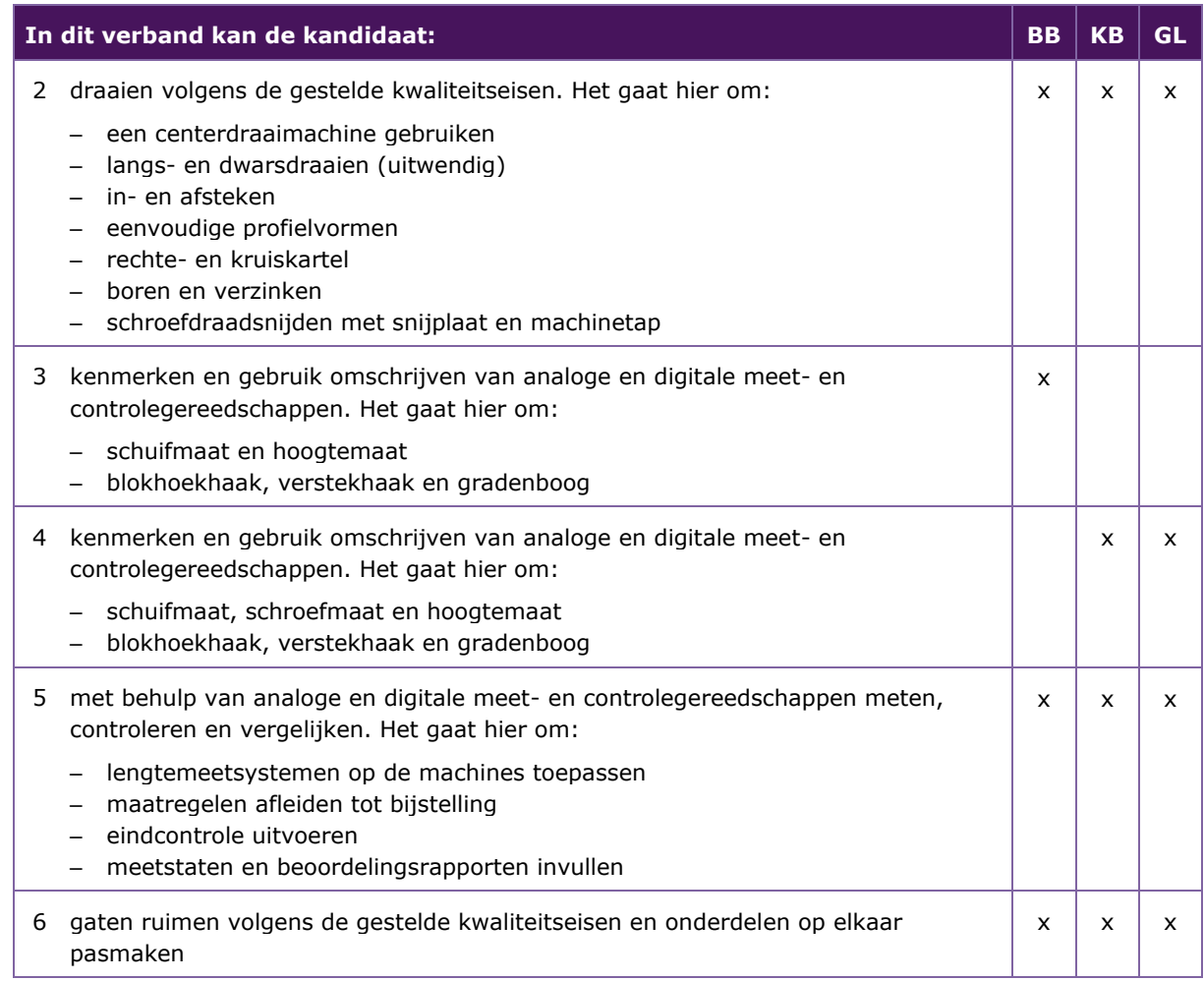

#### **P/PIE/1.2.3 een product automatisch produceren met behulp van CAD/CAM, 3D-printer en CNC simulatie**

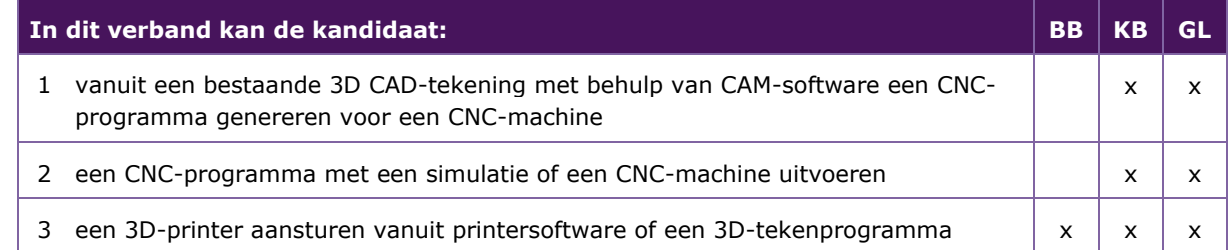

#### <span id="page-8-0"></span>**P/PIE/1.3 EEN ONTWORPEN ELEKTRISCHE SCHAKELING OPBOUWEN, AANSLUITEN EN BEPROEVEN**

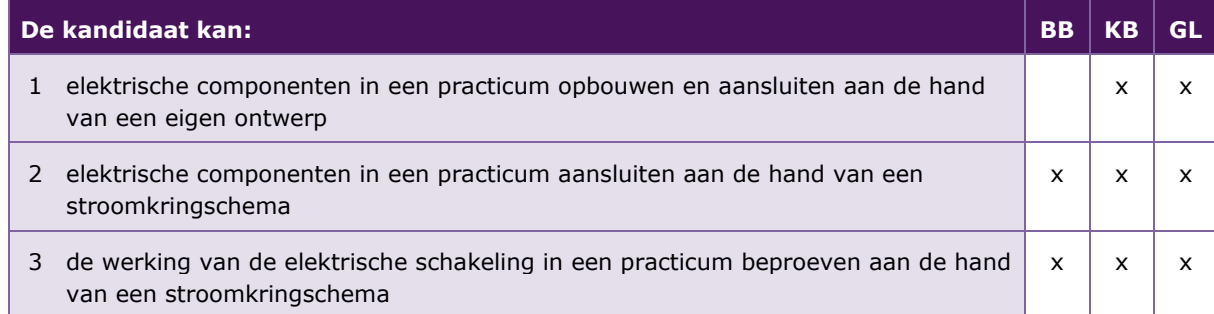

De volgende professionele kennis en vaardigheden uit het Kernprogramma Techniek zijn op deze deeltaak van toepassing: B4, B5, B6, B8, B9, B10, B11, B12, B18

#### **UITWERKING P/PIE/1.3**

#### **P/PIE/1.3.1 elektrische componenten in een practicum opbouwen en aansluiten aan de hand van een eigen ontwerp**

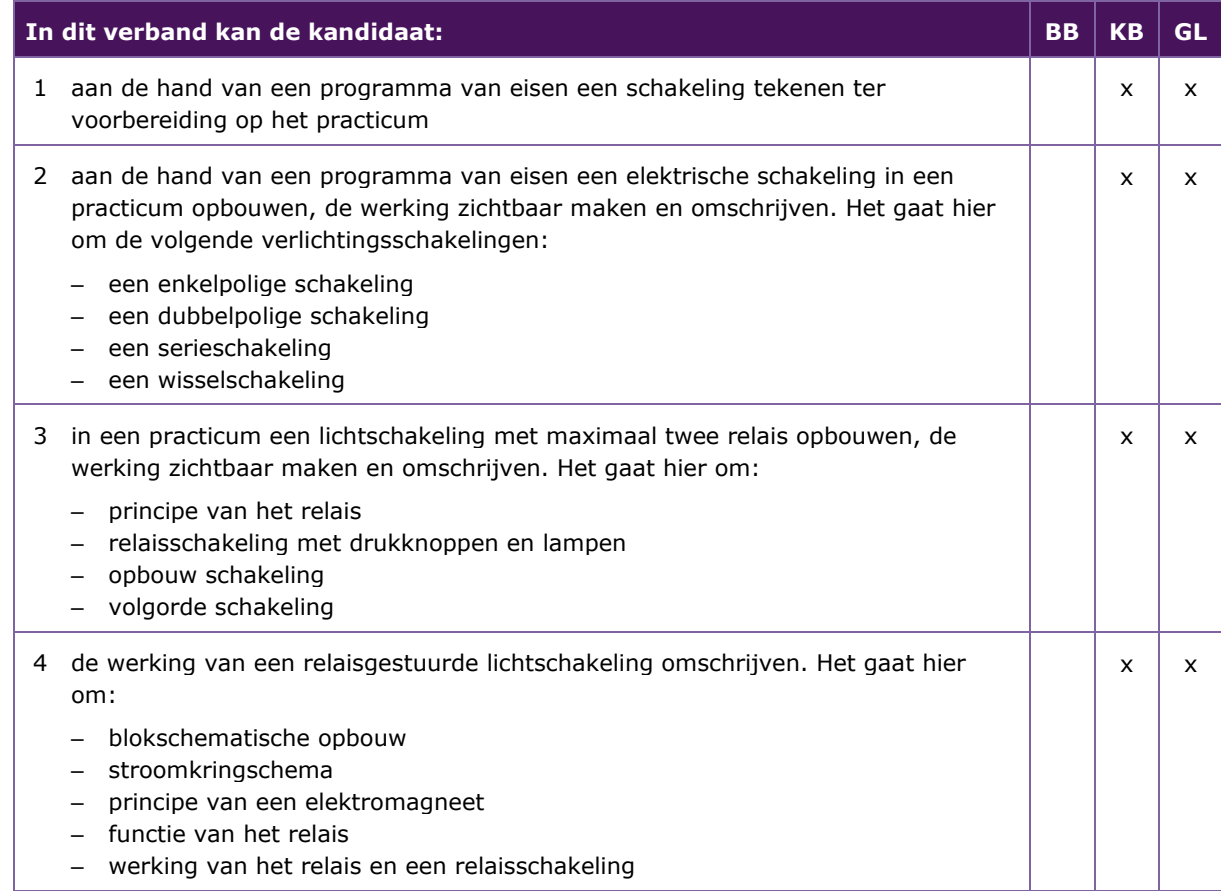

#### **P/PIE/1.3.2 elektrische componenten in een practicum aansluiten aan de hand van een stroomkringschema**

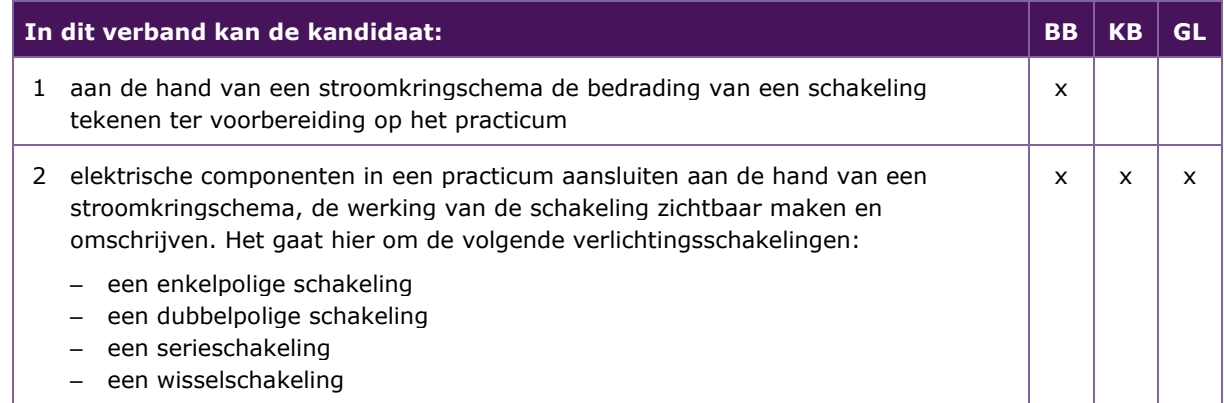

#### **P/PIE/1.3.3 de werking van de elektrische schakeling in een practicum beproeven aan de hand van een stroomkringschema**

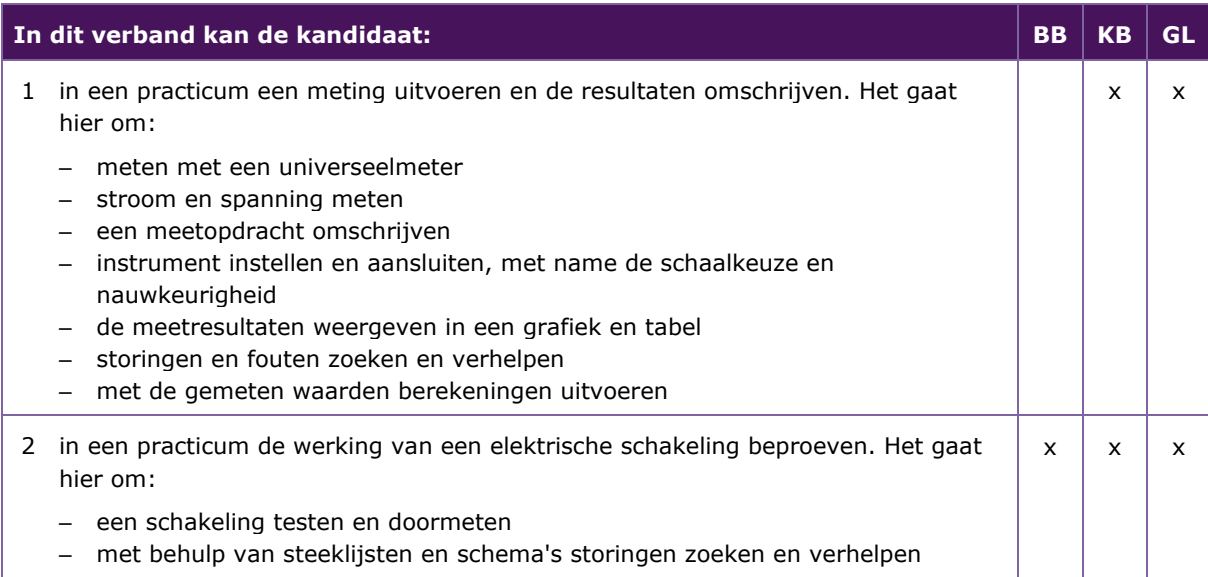

#### <span id="page-10-0"></span>**P/PIE/1.4 AAN DE HAND VAN EEN ONTWERP EEN PRODUCT BESTAANDE UIT MEERDERE ONDERDELEN SAMENSTELLEN EN AANSLUITEN**

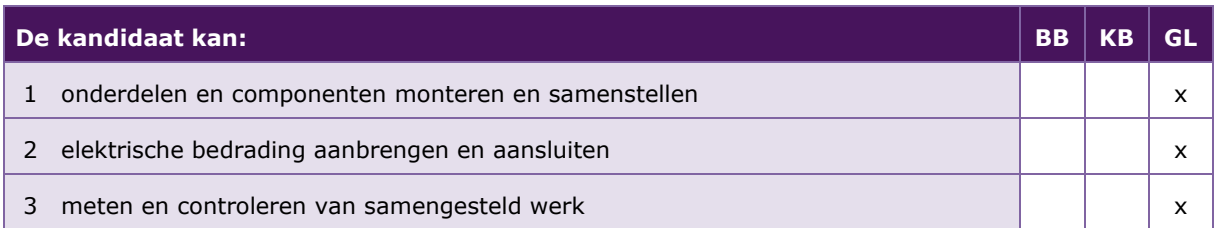

De volgende professionele kennis en vaardigheden uit het Kernprogramma Techniek zijn op deze deeltaak van toepassing: B4, B6, B8, B9, B10, B11, B12, B18

#### **UITWERKING P/PIE/1.4**

#### **P/PIE/1.4.1 onderdelen en componenten monteren en samenstellen**

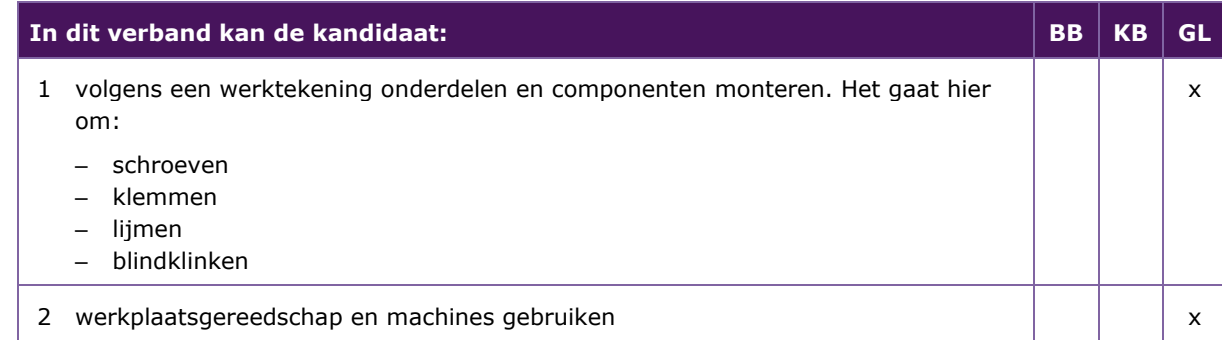

#### **P/PIE/1.4.2 elektrische bedrading aanbrengen en aansluiten**

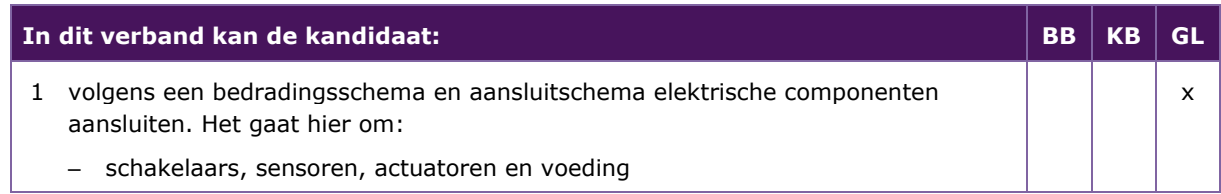

#### **P/PIE/1.4.3 meten en controleren van samengesteld werk**

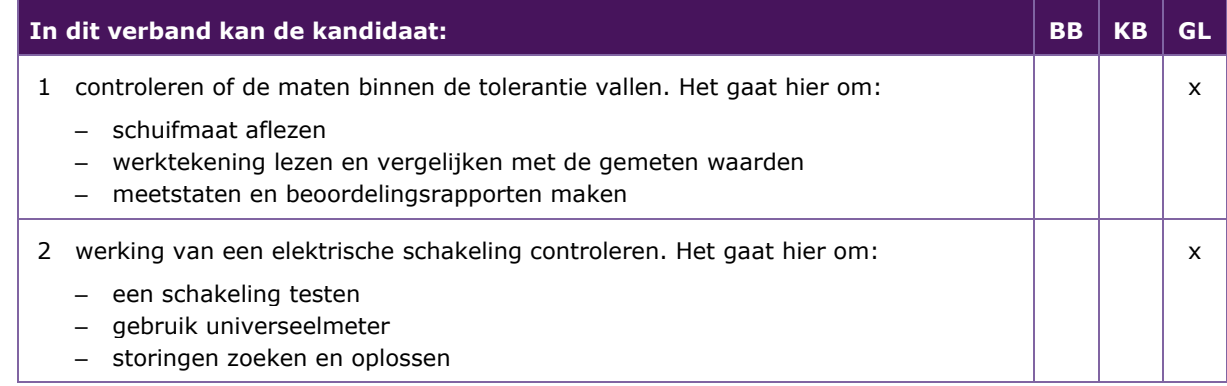

#### <span id="page-12-0"></span>2 PROFIELMODULE BEWERKEN EN VERBINDEN VAN MATERIALEN Taak:

- producten maken door het vervormen en scheiden van materialen
- onderdelen samenstellen aan de hand van een werktekening

Voor het uitvoeren van de taak beheerst de kandidaat de voorwaardelijke kennis, vaardigheden en houding.

#### <span id="page-12-1"></span>**P/PIE/2.1 PRODUCTEN MAKEN DOOR HET VERVORMEN EN SCHEIDEN VAN MATERIALEN DOOR MIDDEL VAN KNIPPEN, BUIGEN, ZWENKBUIGEN EN HET MAKEN VAN BIJBEHORENDE UITSLAGEN**

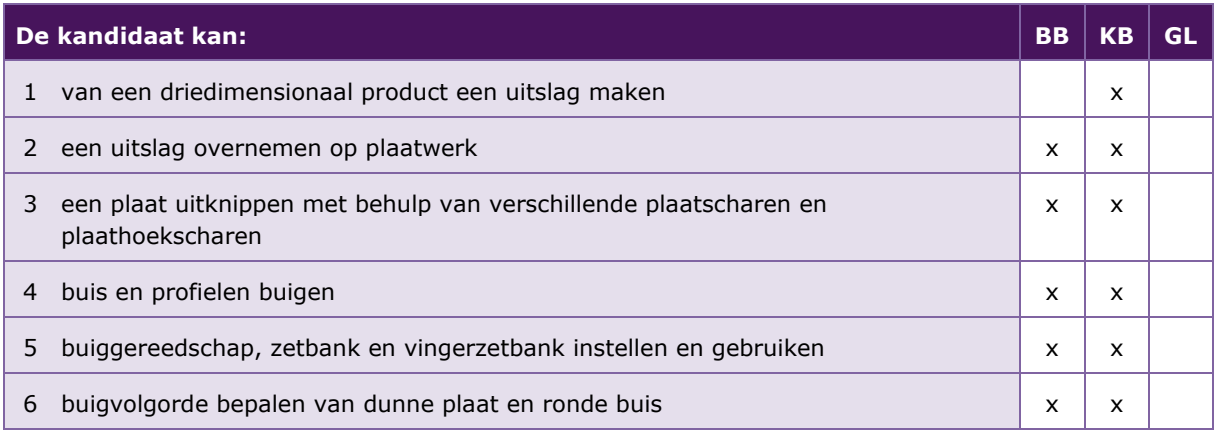

De volgende professionele kennis en vaardigheden uit het Kernprogramma Techniek zijn op deze deeltaak van toepassing: B2, B7, B11, B12, B14, B15, B16, B17, B18, B192

#### **UITWERKING P/PIE/2.1**

#### **P/PIE/2.1.1 van een driedimensionaal product een uitslag maken**

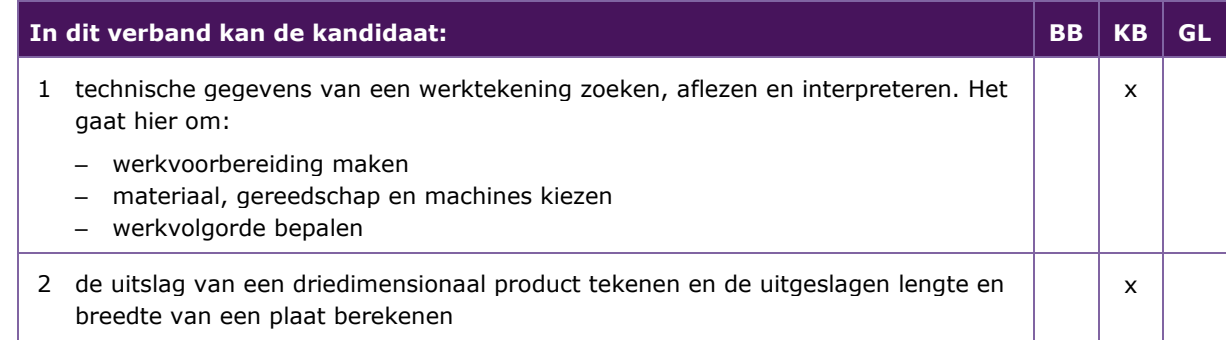

#### **P/PIE/2.1.2 een uitslag overnemen op plaatwerk**

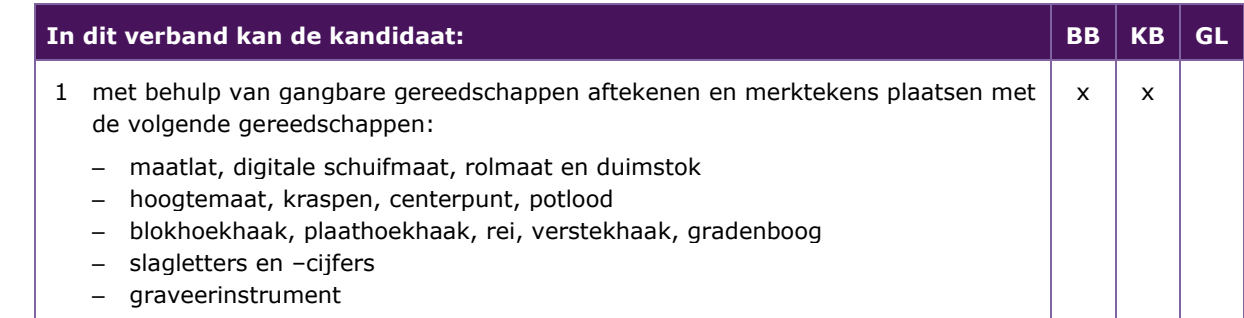

**P/PIE/2.1.3 een plaat uitknippen met behulp van verschillende plaatscharen en plaathoekscharen** 

PRODUCEREN, INSTALLEREN EN ENERGIE | SYLLABUS CENTRAAL EXAMEN 2024 Versie 1.0

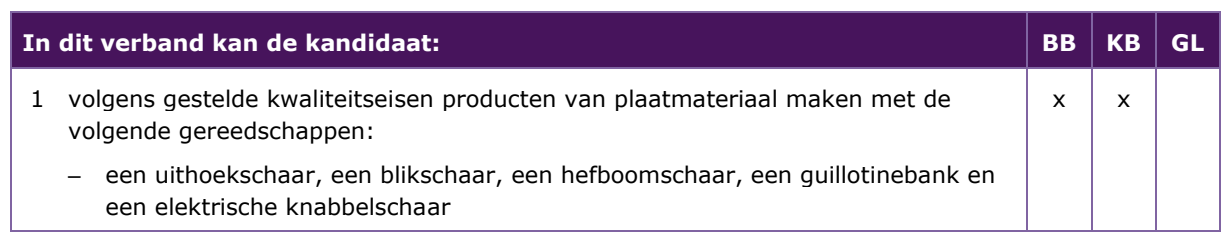

#### **P/PIE/2.1.4 buis en profielen buigen**

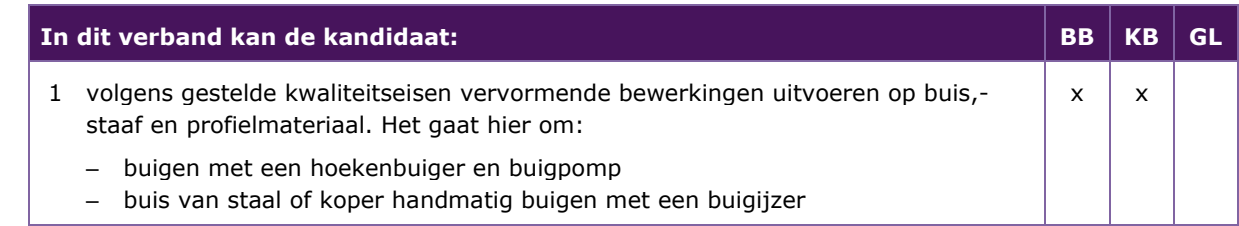

#### **P/PIE/2.1.5 buiggereedschap, zetbank en vingerzetbank instellen en gebruiken**

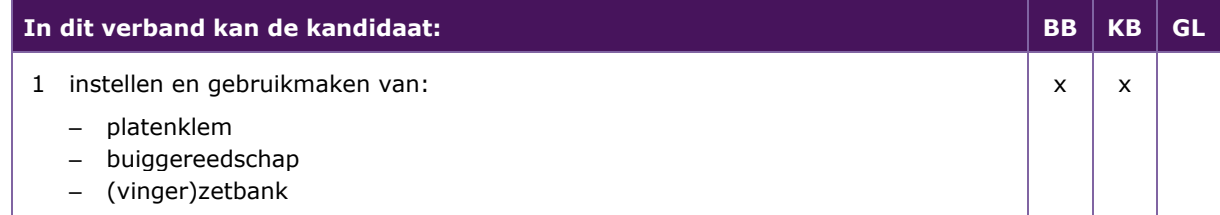

#### **P/PIE/2.1.6 buigvolgorde bepalen van dunne plaat en ronde buis**

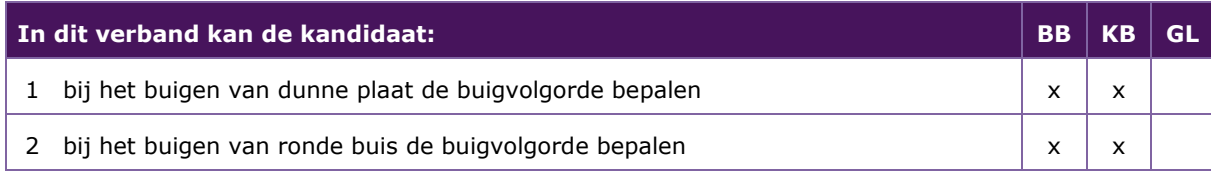

#### <span id="page-13-0"></span>**P/PIE/2.2 PLAAT- EN PROFIELMATERIALEN AAN DE HAND VAN EEN WERKTEKENING MET ELKAAR VERBINDEN**

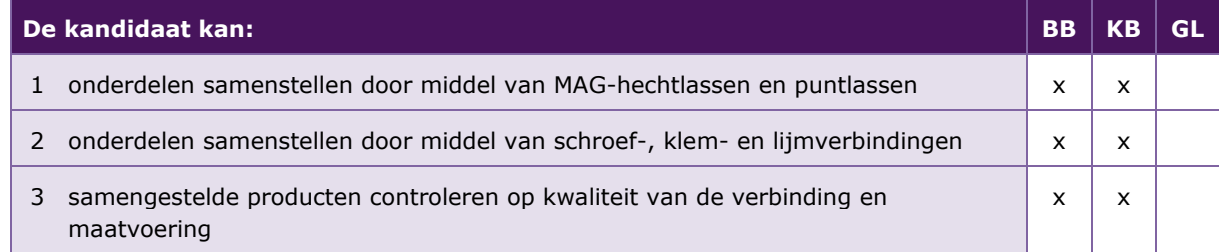

De volgende professionele kennis en vaardigheden uit het Kernprogramma Techniek zijn op deze deeltaak van toepassing: B2, B7, B11, B14, B15, B17, B18

#### **UITWERKING P/PIE/2.2**

#### **P/PIE/2.2.1 onderdelen samenstellen door middel van MAG-hechtlassen en puntlassen**

**In dit verband kan de kandidaat: BB KB GL**

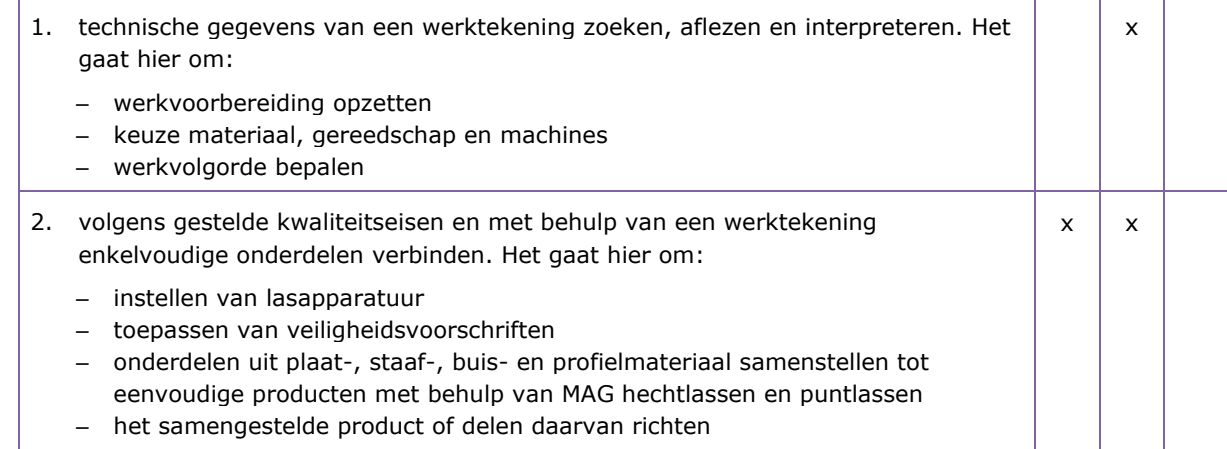

#### **P/PIE/2.2.2 onderdelen samenstellen door middel van schroef-, klem- en lijmverbindingen**

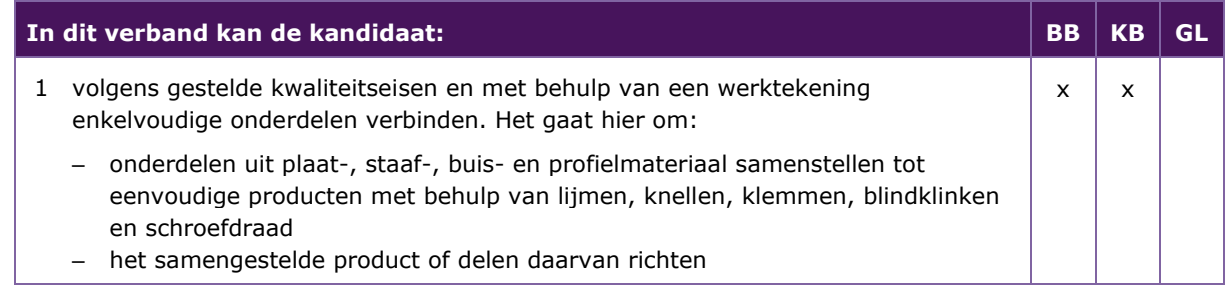

#### **P/PIE/2.2.3 samengestelde producten controleren op kwaliteit van de verbinding en maatvoering**

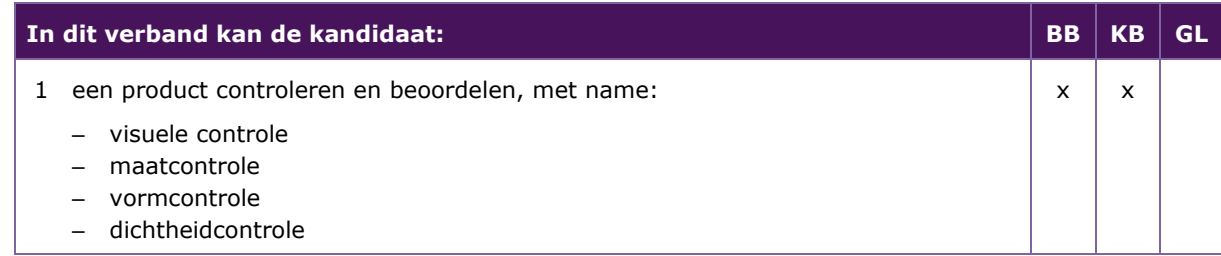

#### 3 PROFIELMODULE BESTUREN EN AUTOMATISEREN Taak:

- <span id="page-15-0"></span>• in een practicum een besturingsinstallatie opbouwen
- in een practicum een regelsysteem opbouwen
- in een practicum een domotica-installatie opbouwen
- in een practicum metingen uitvoeren, een verslag maken van de resultaten en deze presenteren
- een automatische besturing van een proces opbouwen, aansluiten, testen, demonstreren en presenteren

Voor het uitvoeren van de taak beheerst de kandidaat de voorwaardelijke kennis, vaardigheden en houding.

#### <span id="page-15-1"></span>**P/PIE/3.1 IN EEN PRACTICUM AAN DE HAND VAN EEN SCHEMA EN OPSTELLINGSTEKENING EEN BESTURINGSINSTALLATIE, EEN REGELSYSTEEM EN EEN DOMOTICA-INSTALLATIE OPBOUWEN**

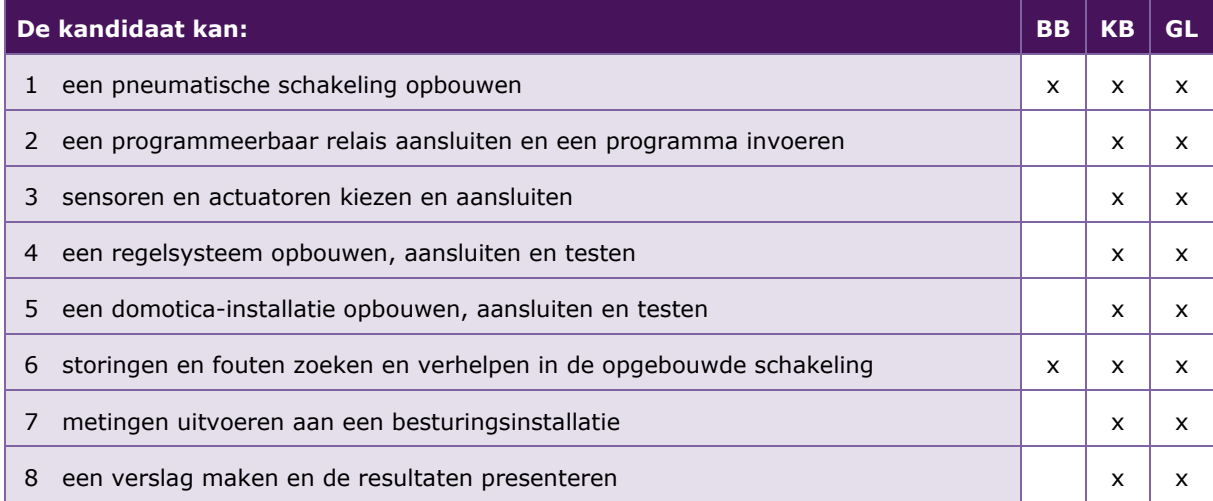

De volgende professionele kennis en vaardigheden uit het Kernprogramma Techniek zijn op deze deeltaak van toepassing: B2, B3, B5, B6, B7, B10, B11, B12, B16, B22

#### **UITWERKING P/PIE/3.1**

#### **P/PIE/3.1.1 een pneumatische schakeling opbouwen**

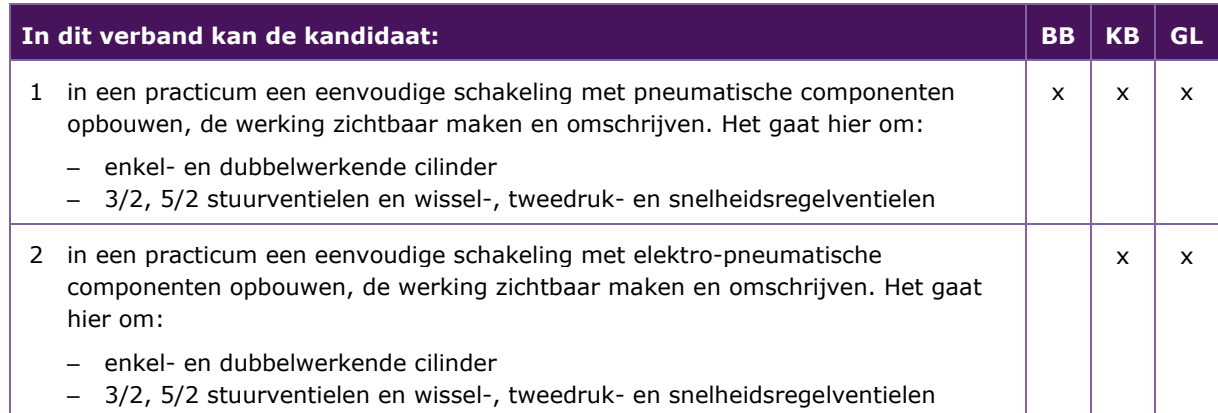

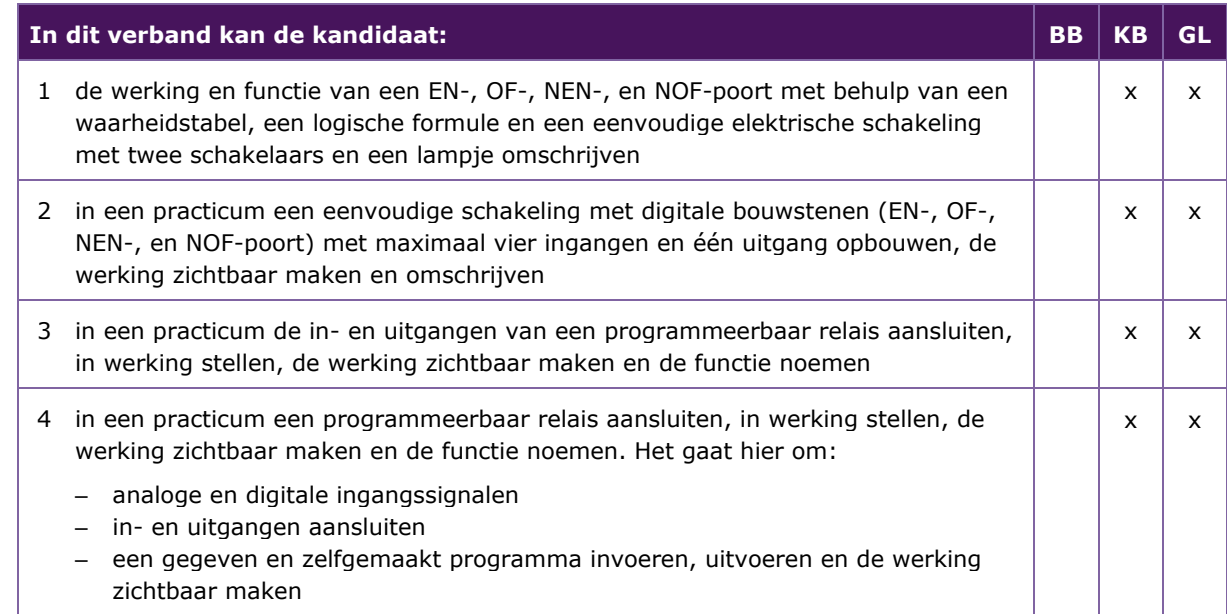

#### **P/PIE/3.1.3 sensoren en actuatoren kiezen en aansluiten**

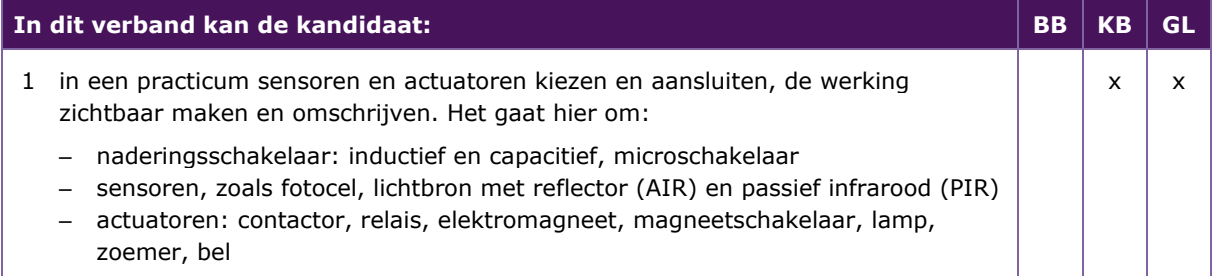

#### **P/PIE/3.1.4 een regelsysteem opbouwen, aansluiten en testen**

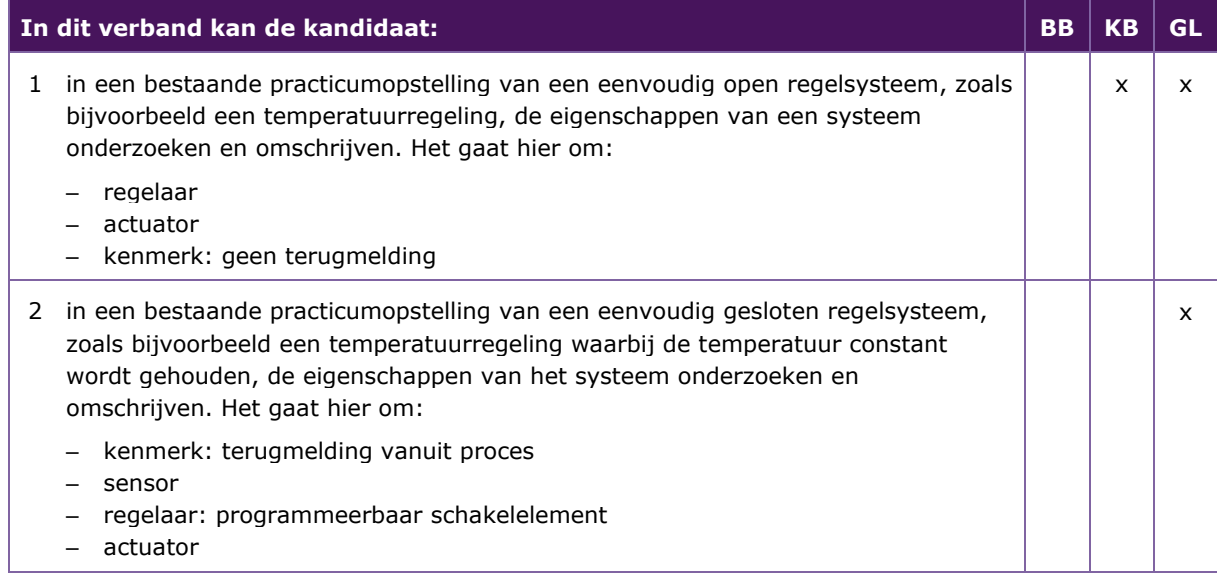

#### **P/PIE/3.1.5 een domotica-installatie opbouwen, aansluiten en testen**

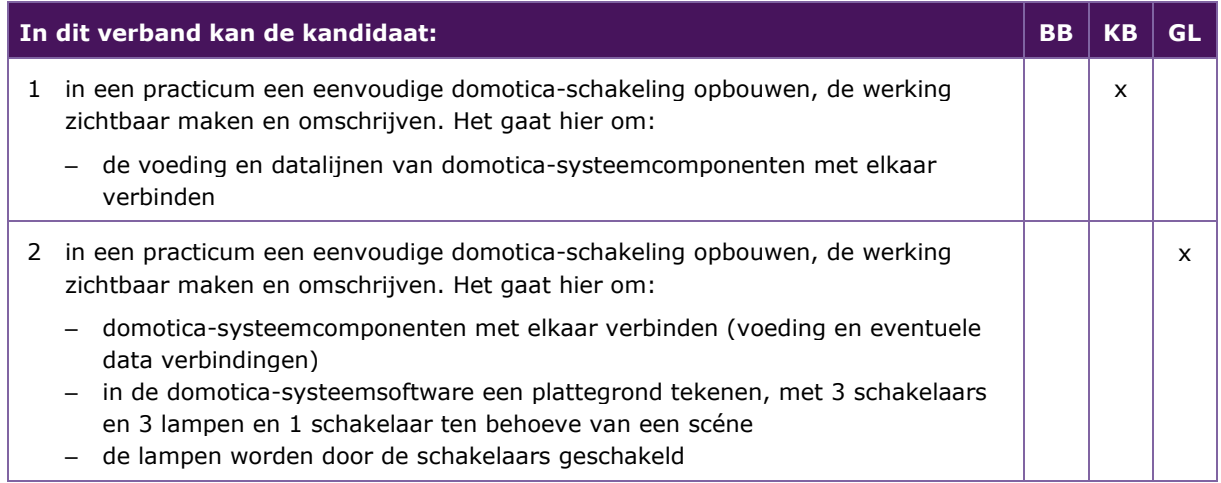

#### **P/PIE/3.1.6 storingen en fouten zoeken en verhelpen in de opgebouwde schakeling**

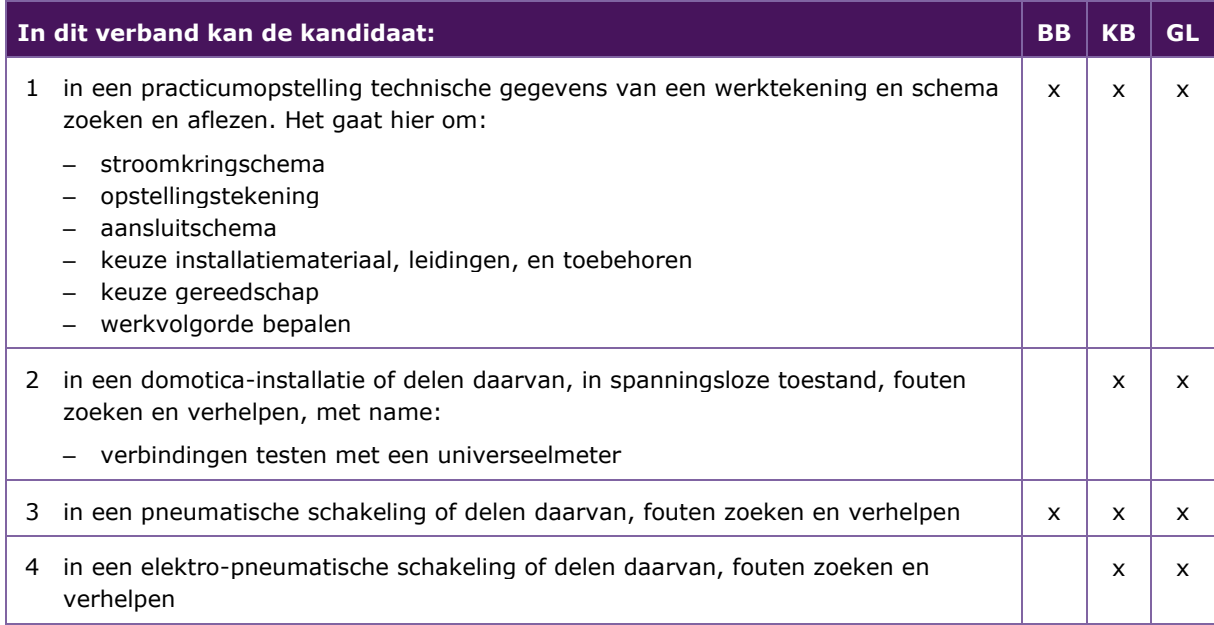

#### **P/PIE/3.1.7 metingen uitvoeren aan een besturingsinstallatie**

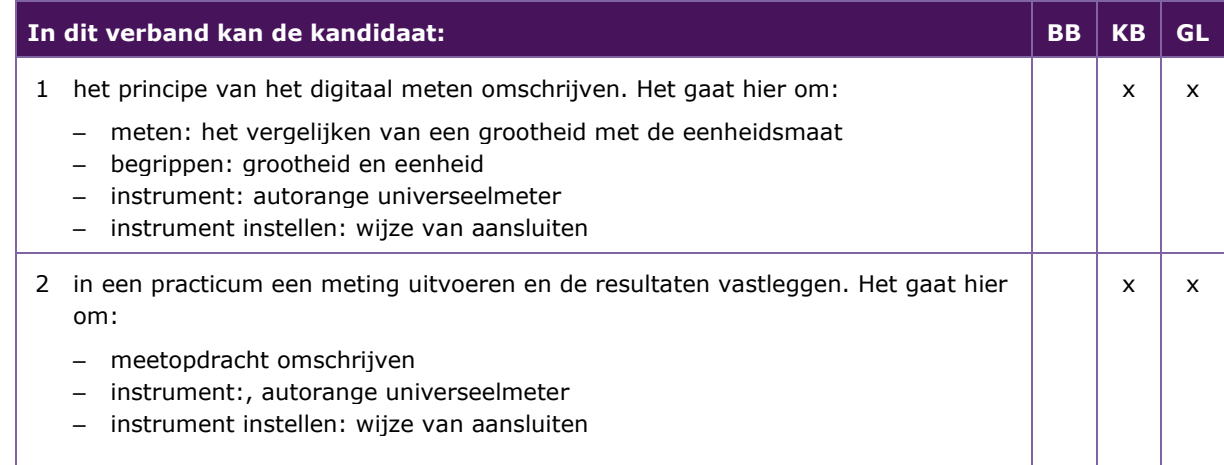

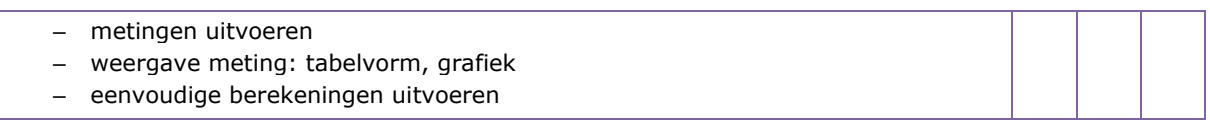

#### **P/PIE/3.1.8 een verslag maken en de resultaten presenteren**

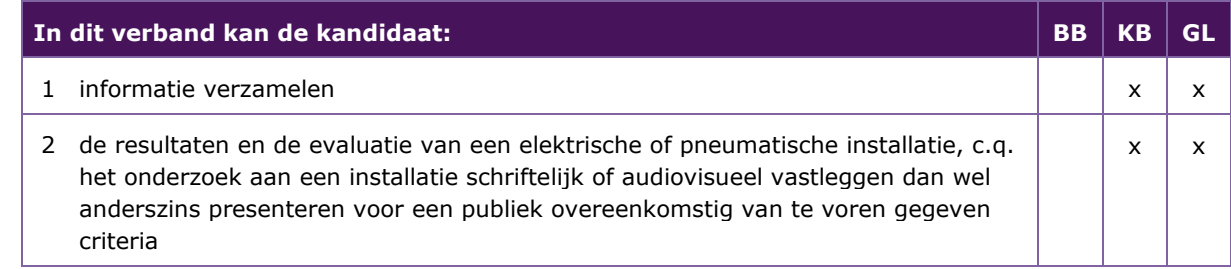

#### <span id="page-18-0"></span>**P/PIE/3.2 IN EEN ELEKTROTECHNISCH PRACTICUM METINGEN UITVOEREN**

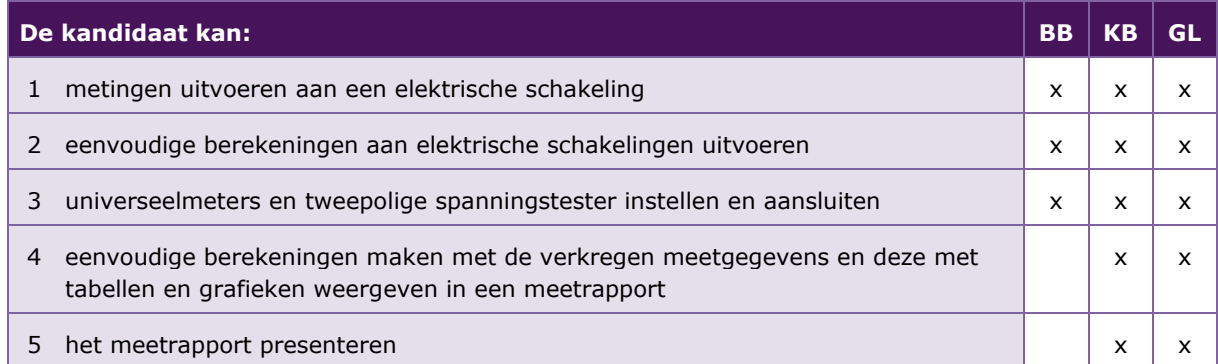

De volgende professionele kennis en vaardigheden uit het Kernprogramma Techniek zijn op deze deeltaak van toepassing: B4, B5, B21, B23

#### **UITWERKING P/PIE/3.2**

#### **P/PIE/3.2.1 metingen uitvoeren aan een elektrische schakeling**

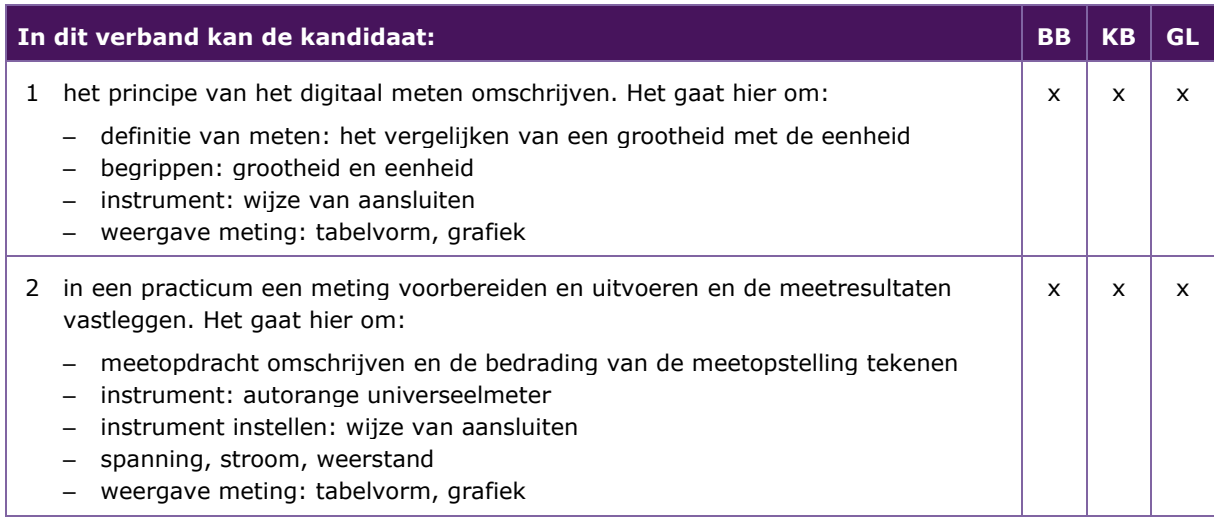

#### **P/PIE/3.2.2 eenvoudige berekeningen aan elektrische schakelingen uitvoeren**

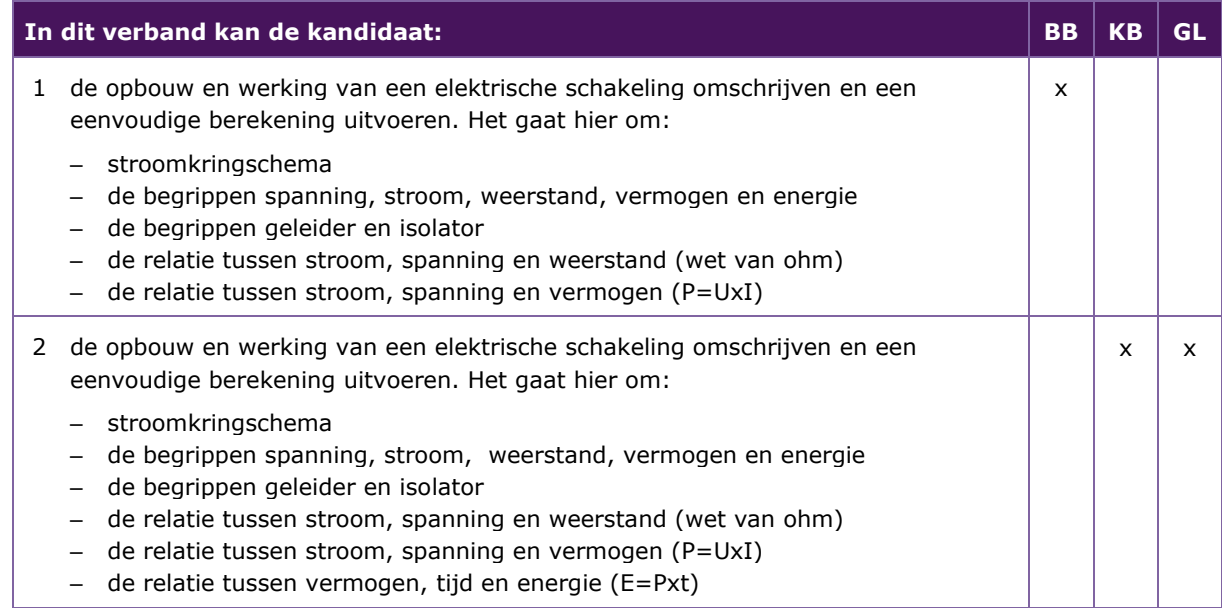

#### **P/PIE/3.2.3 universeelmeters en tweepolige spanningstester instellen en aansluiten**

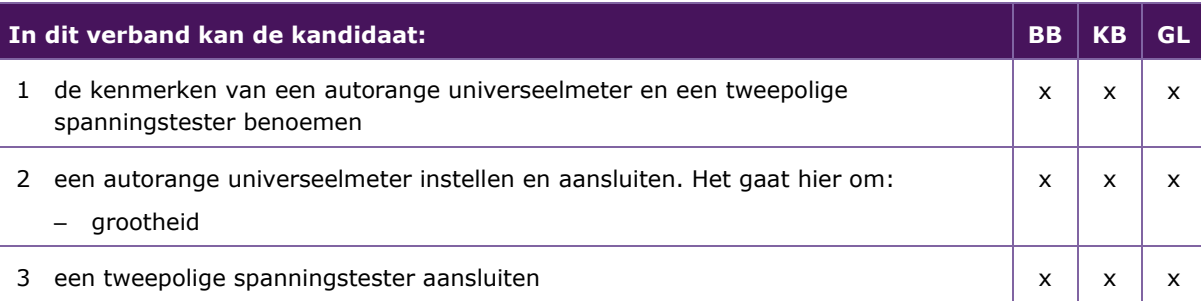

#### **P/PIE/3.2.4 eenvoudige berekeningen maken met de verkregen meetgegevens en deze met tabellen en grafieken weergeven in een meetrapport**

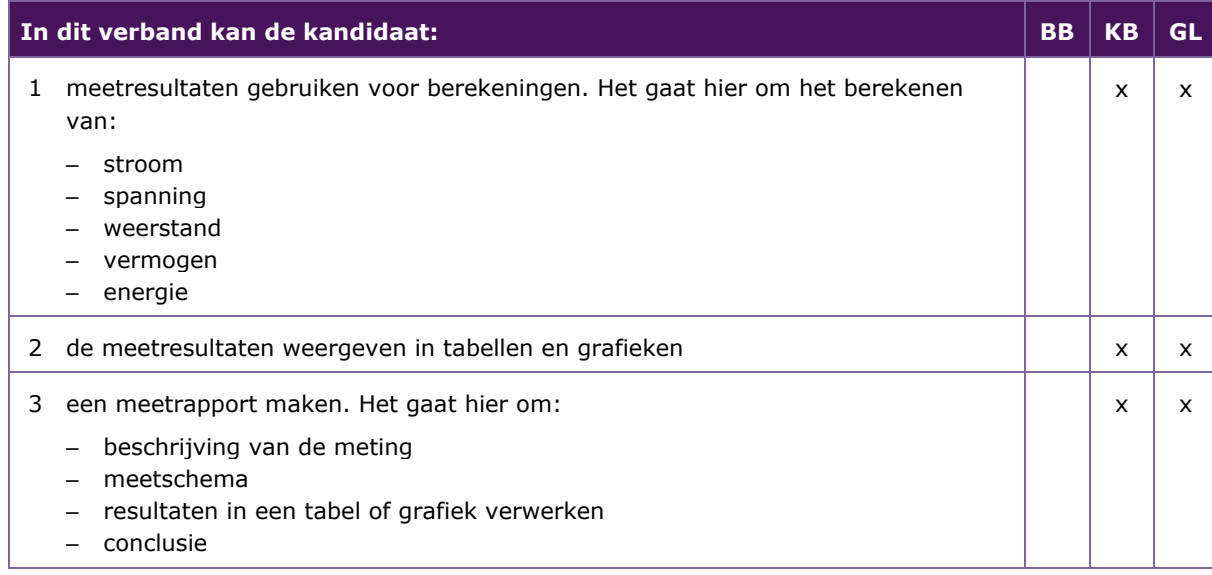

#### **P/PIE/3.2.5 het meetrapport presenteren**

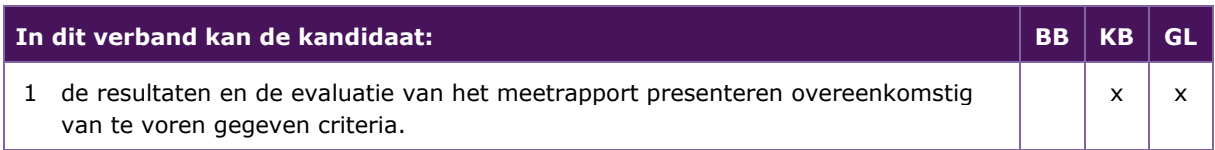

#### <span id="page-20-0"></span>**P/PIE/3.3 EEN AUTOMATISCHE BESTURING VAN EEN PROCES REALISEREN EN TESTEN**

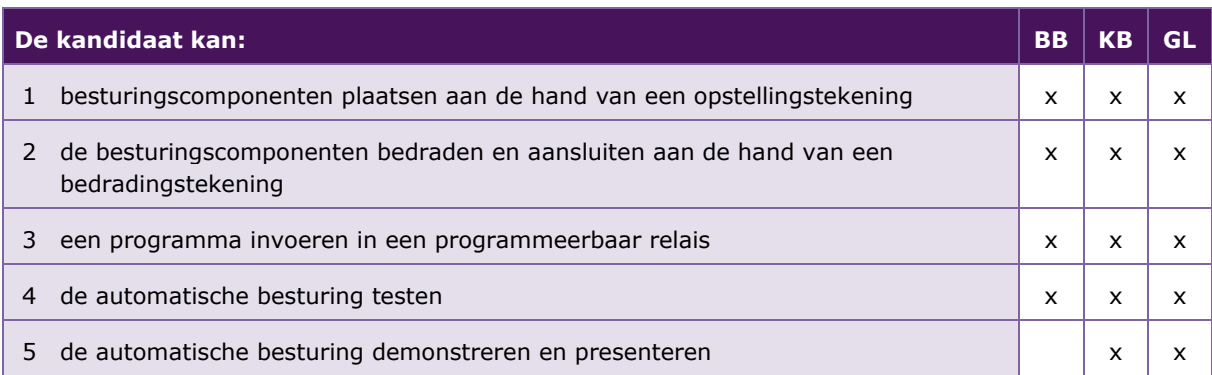

De volgende professionele kennis en vaardigheden uit het Kernprogramma Techniek zijn op deze deeltaak van toepassing: B2, B4, B5, B6, B9, B10, B11, B15, B21, B22

#### **UITWERKING P/PIE/3.3**

#### **P/PIE/3.3.1 besturingscomponenten plaatsen aan de hand van een opstellingstekening**

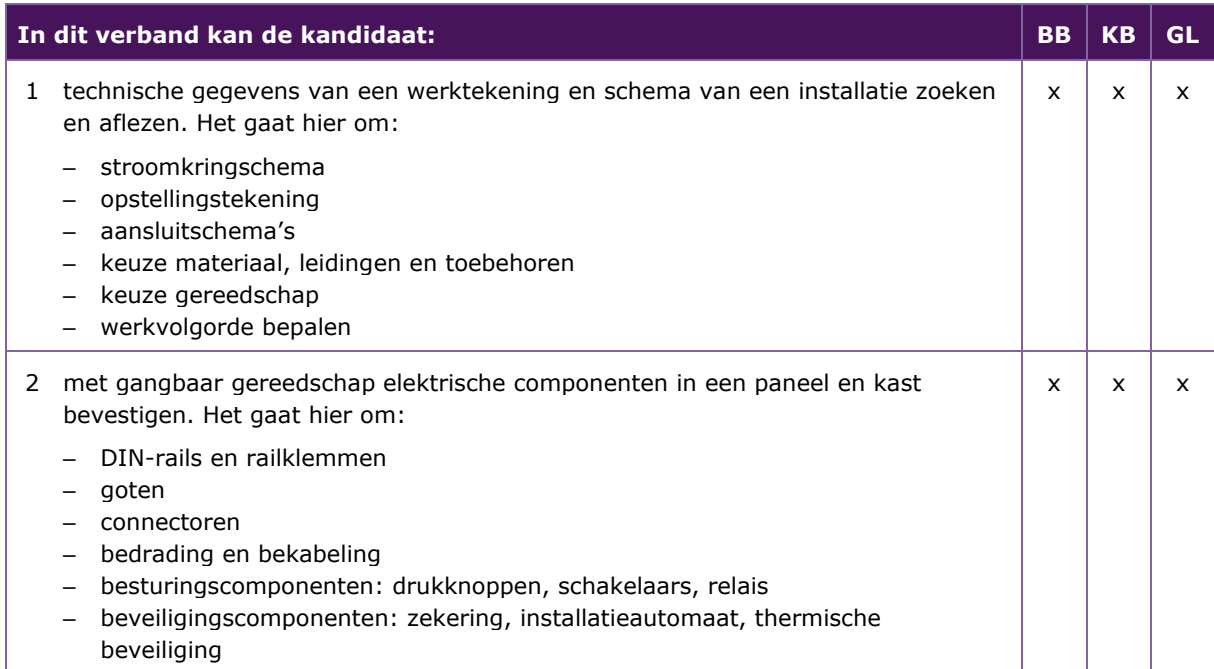

#### **P/PIE/3.3.2 de besturingscomponenten bedraden en aansluiten aan de hand van een bedradingstekening**

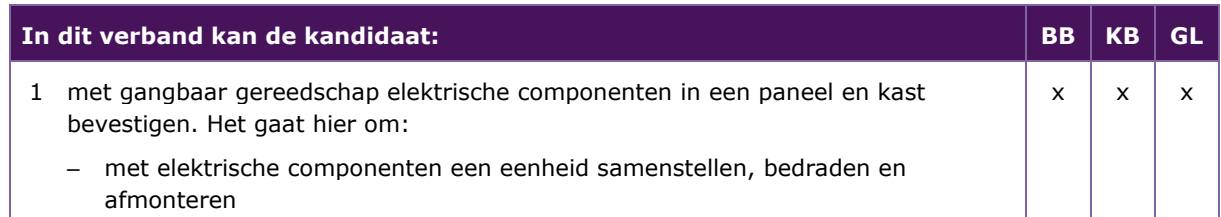

#### **P/PIE/3.3.3 een programma invoeren in een programmeerbaar relais**

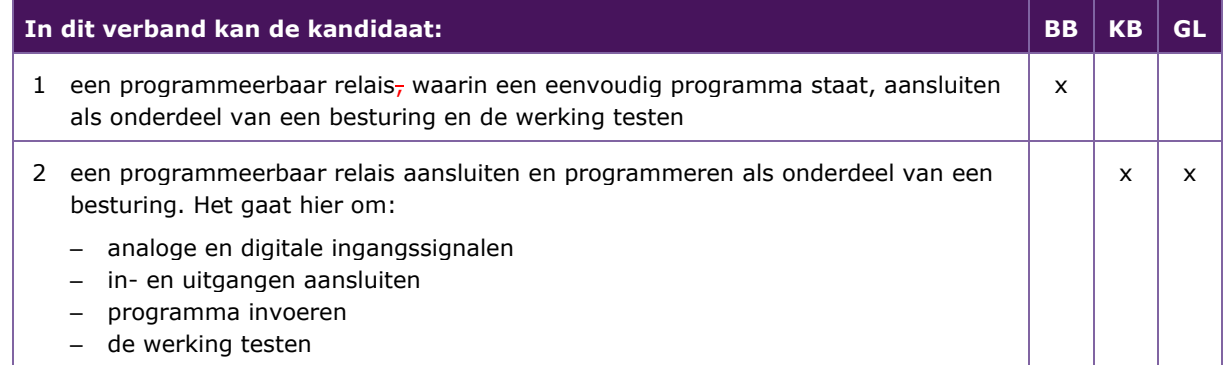

#### **P/PIE/3.3.4 de automatische besturing testen**

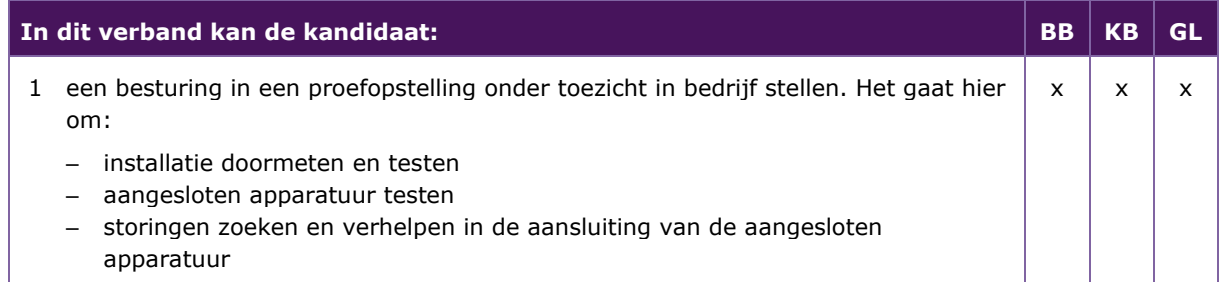

#### **P/PIE/3.3.5 de automatische besturing demonstreren en presenteren**

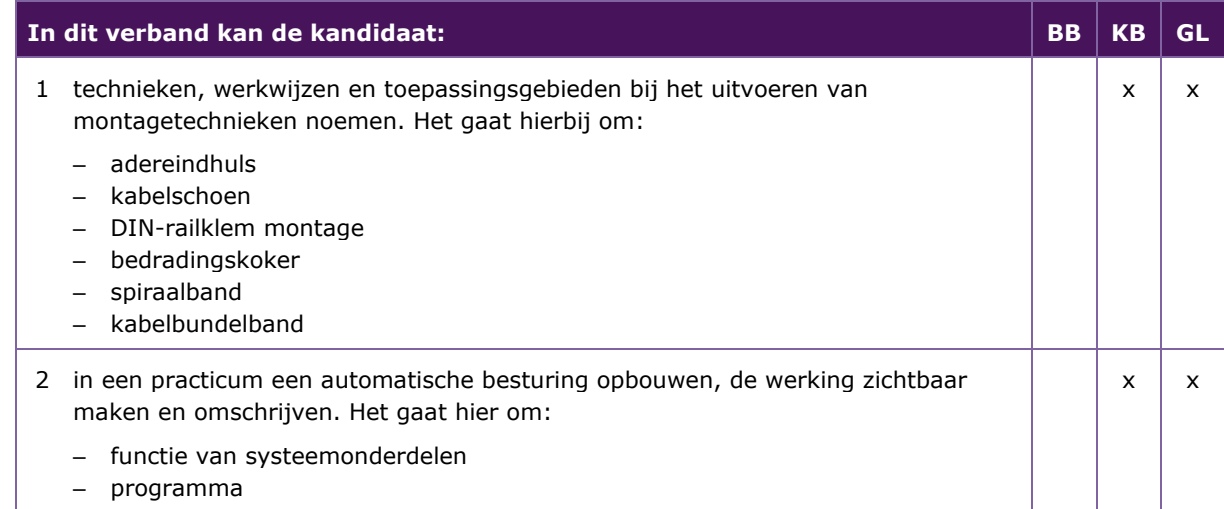

PRODUCEREN, INSTALLEREN EN ENERGIE | SYLLABUS CENTRAAL EXAMEN 2024 Versie 1.0

#### 4 PROFIELMODULE INSTALLEREN EN MONTEREN Taak:

- <span id="page-22-0"></span>een sanitaire installatie aanleggen
- een elektrische huisinstallatie aanleggen

Voor het uitvoeren van de taak beheerst de kandidaat de voorwaardelijke kennis, vaardigheden en houding.

#### <span id="page-22-1"></span>**P/PIE/4.1 EEN SANITAIRE INSTALLATIE AANLEGGEN AAN DE HAND VAN EEN WERKTEKENING**

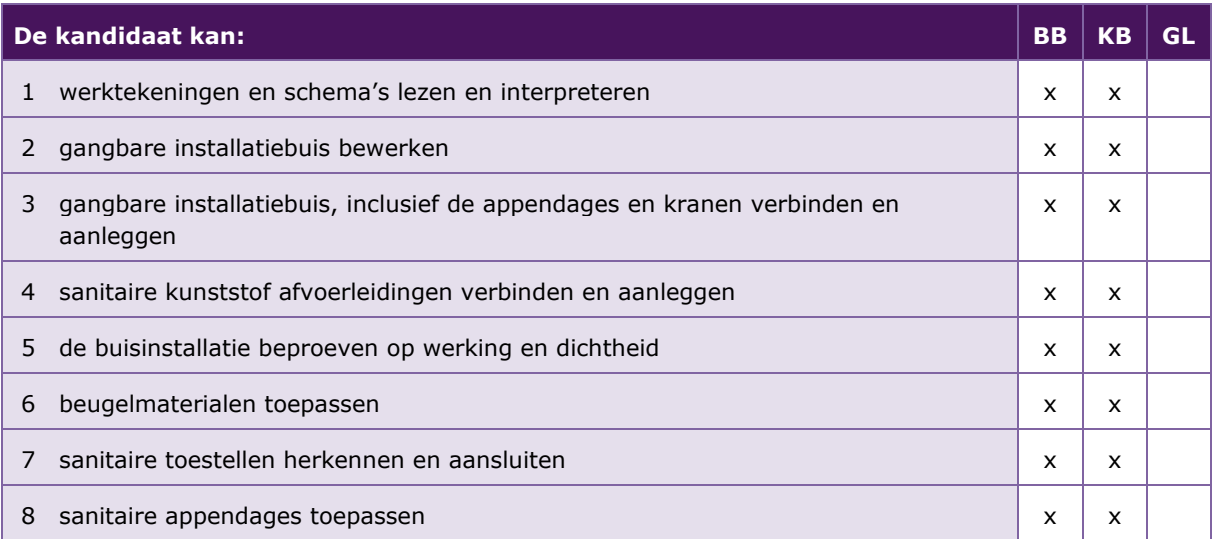

De volgende professionele kennis en vaardigheden uit het Kernprogramma Techniek zijn op deze deeltaak van toepassing: B1, B6, B7, B9, B10, B11, B15, B17, B18, B19, B20 en B21

#### **UITWERKING P/PIE/4.1**

#### **P/PIE/4.1.1 werktekeningen en schema's lezen en interpreteren**

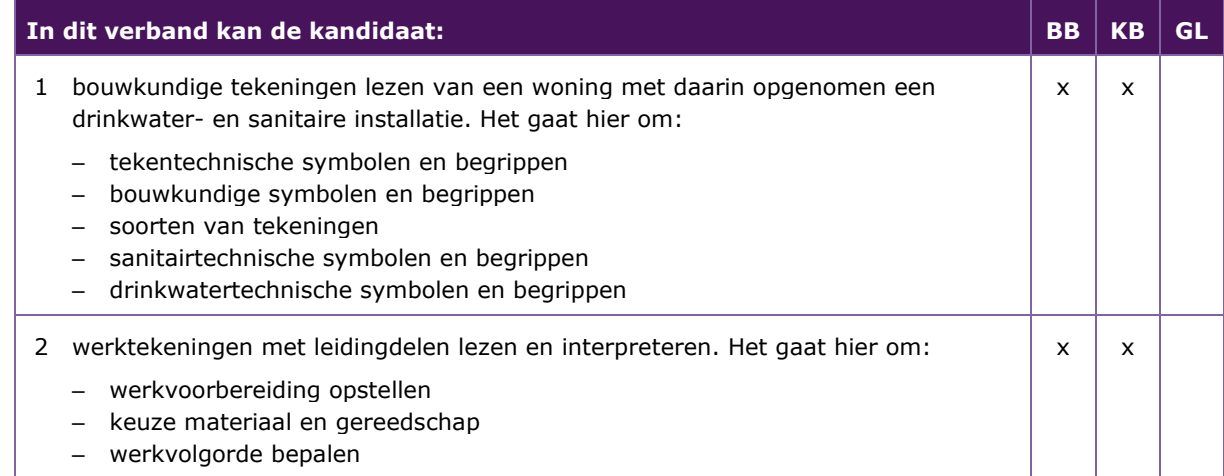

#### **P/PIE/4.1.2 gangbare installatiebuis bewerken**

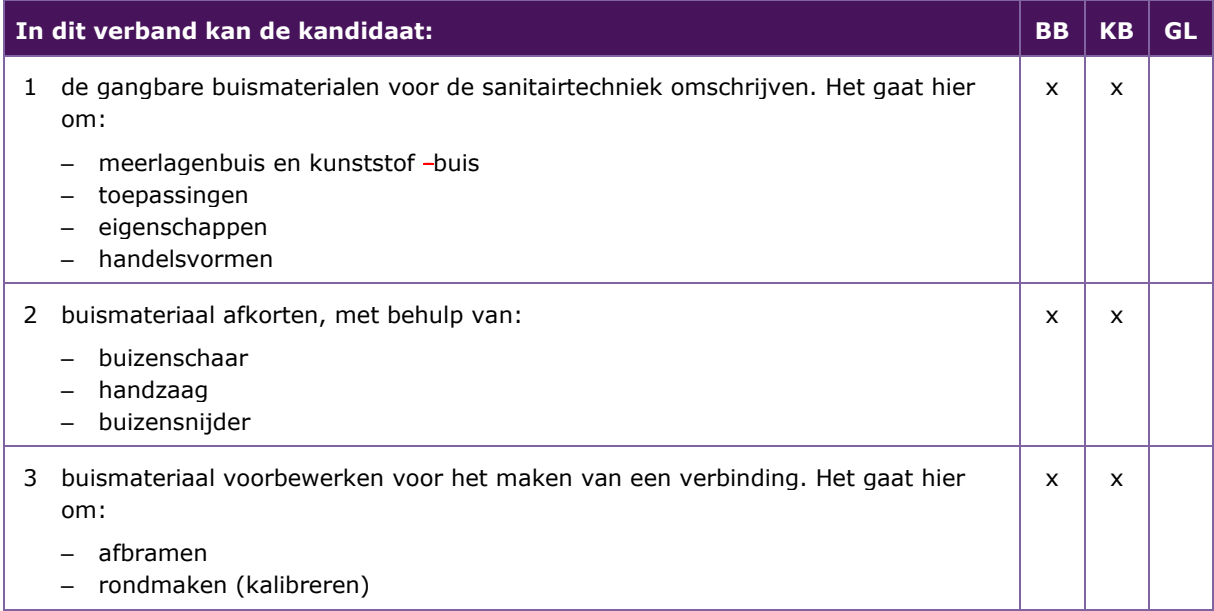

#### **P/PIE/4.1.3 gangbare installatiebuis, inclusief de appendages en kranen verbinden en aanleggen**

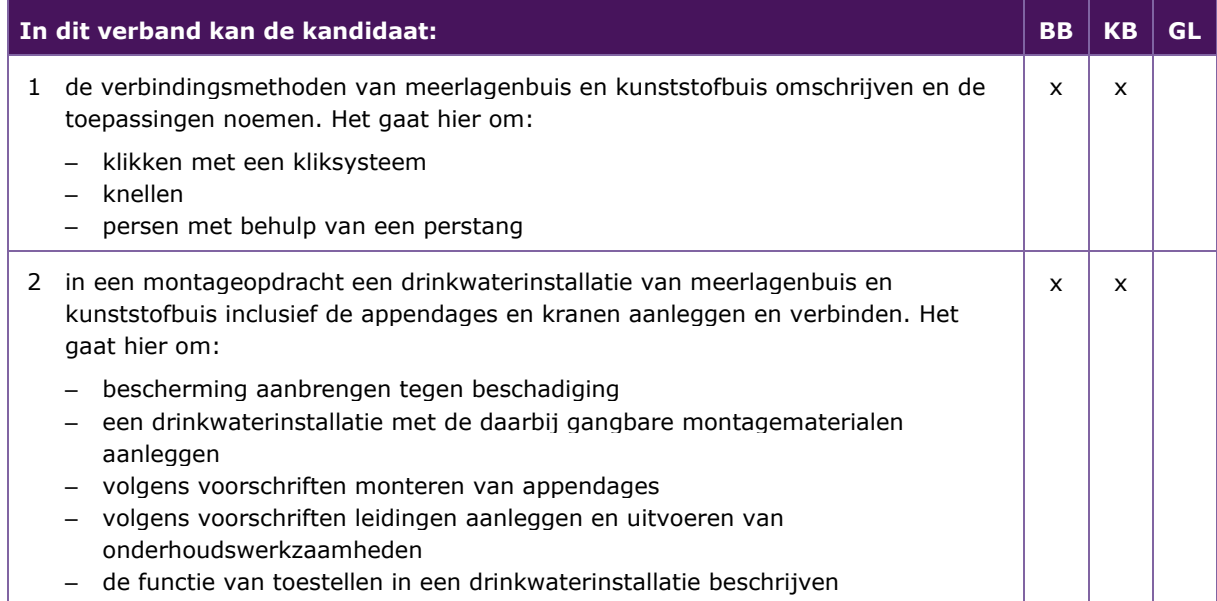

#### **P/PIE/4.1.4 sanitaire kunststof afvoerleidingen verbinden en aanleggen**

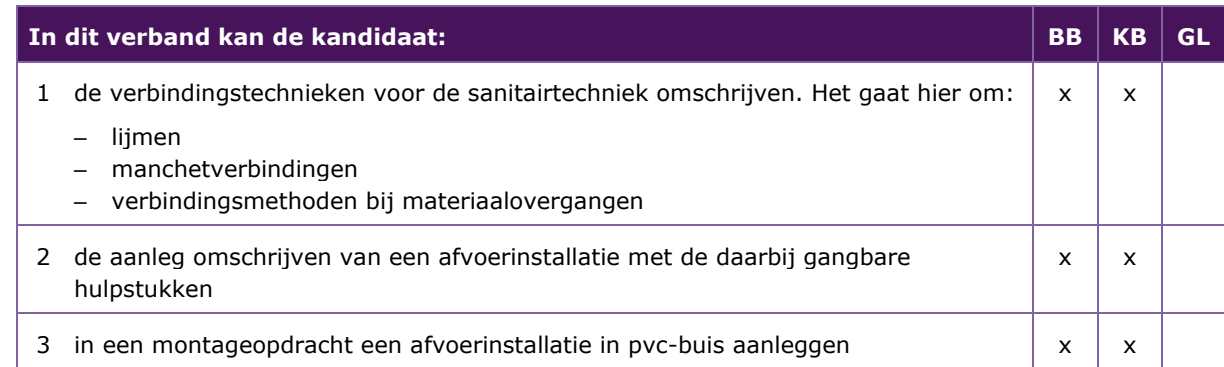

#### **P/PIE/4.1.5 de buisinstallatie beproeven op werking en dichtheid**

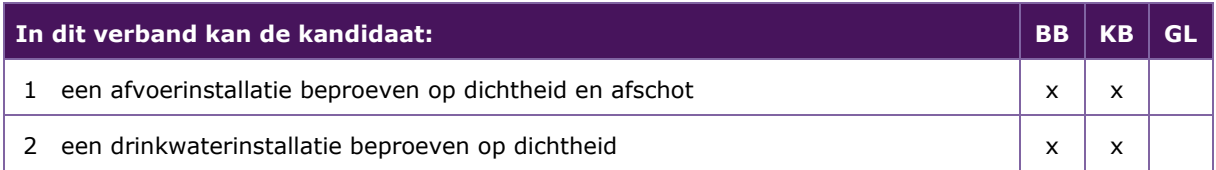

#### **P/PIE/4.1.6 beugelmaterialen toepassen**

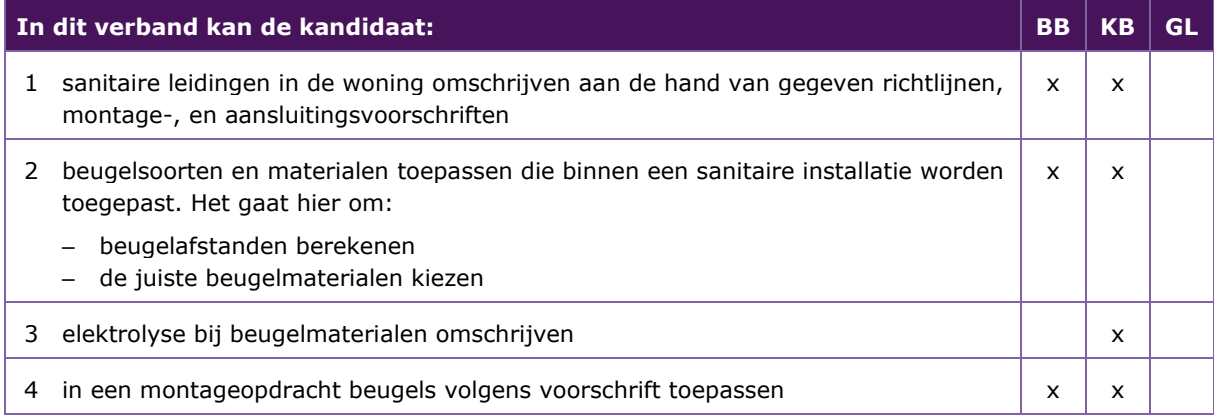

#### **P/PIE/4.1.7 sanitaire toestellen herkennen en aansluiten**

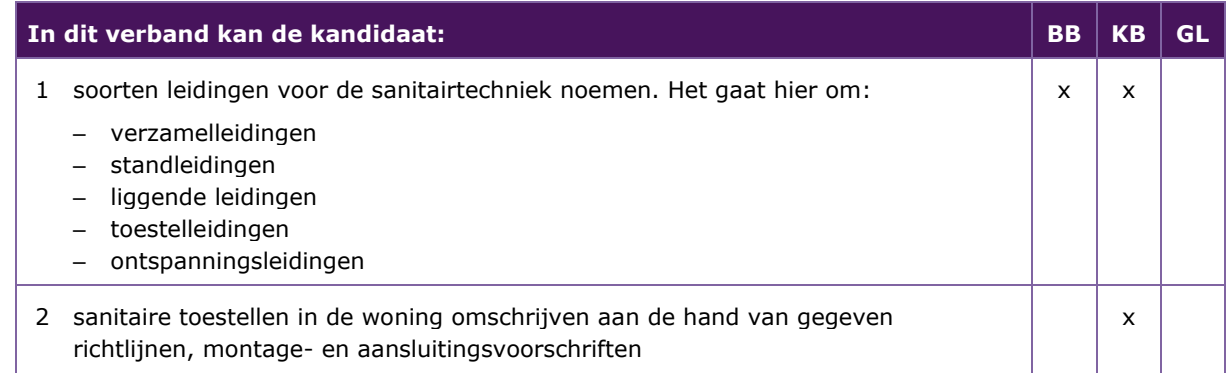

#### **P/PIE/4.1.8 sanitaire appendages toepassen**

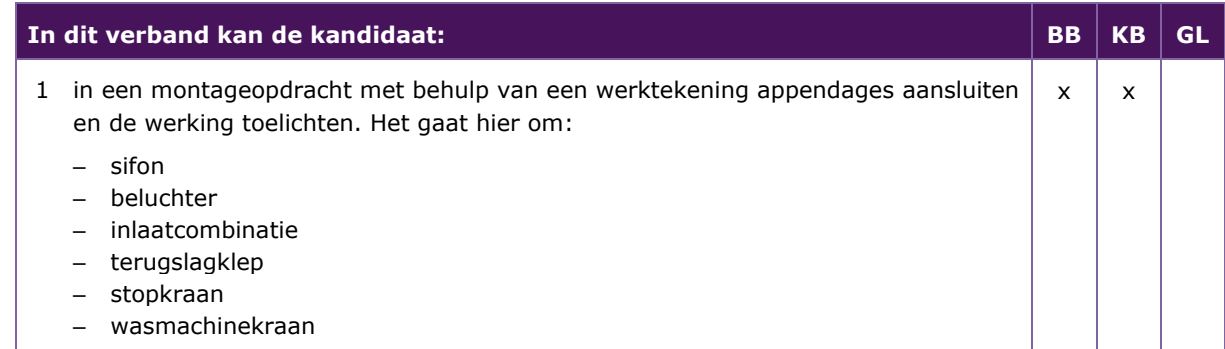

#### <span id="page-25-0"></span>**P/PIE/4.2 EEN ELEKTRISCHE HUISINSTALLATIE AANLEGGEN AAN DE HAND VAN EEN INSTALLATIETEKENING**

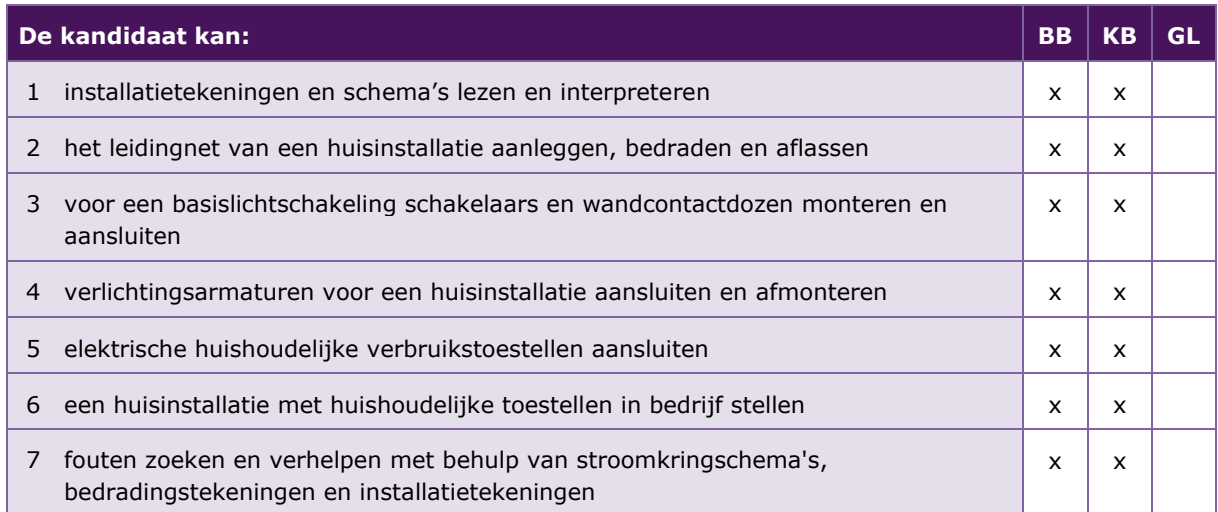

De volgende professionele kennis en vaardigheden uit het Kernprogramma Techniek zijn op deze deeltaak van toepassing: B5, B6, B9, B10, B11, B17, B21, B22

#### **UITWERKING P/PIE/4.2**

#### **P/PIE/4.2.1 installatietekeningen en schema's lezen en interpreteren**

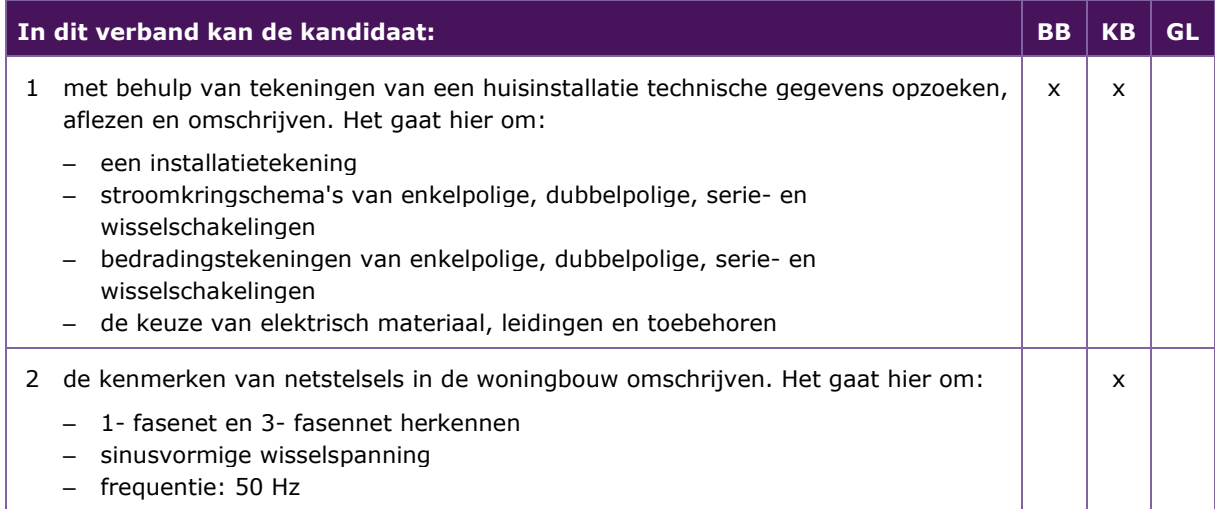

#### **P/PIE/4.2.2 het leidingnet van een huisinstallatie aanleggen, bedraden en aflassen**

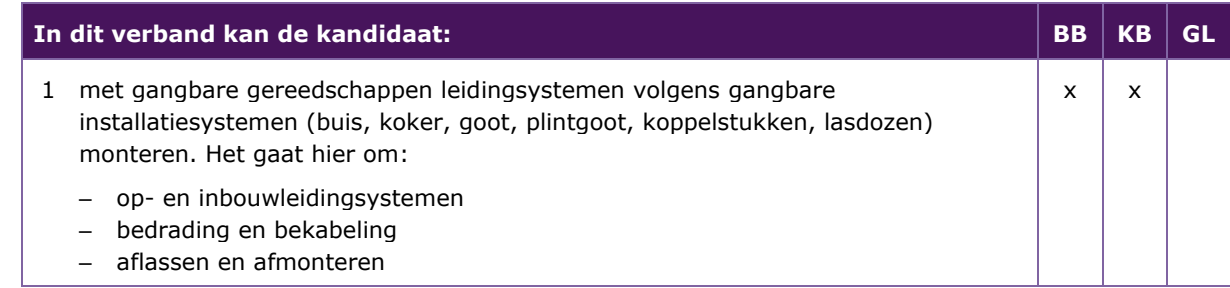

#### **P/PIE/4.2.3 voor een basislichtschakeling schakelaars en wandcontactdozen monteren en aansluiten**

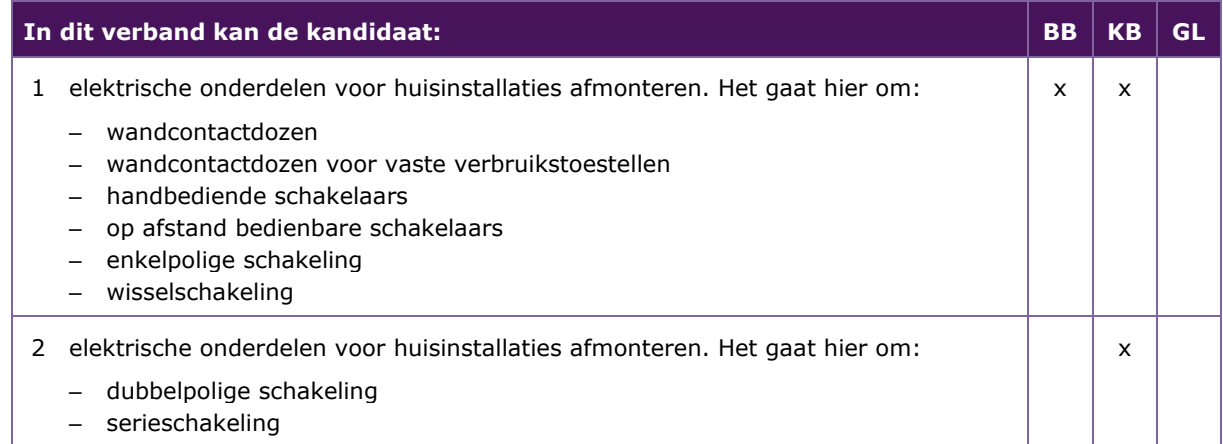

#### **P/PIE/4.2.4 verlichtingsarmaturen voor een huisinstallatie aansluiten en afmonteren**

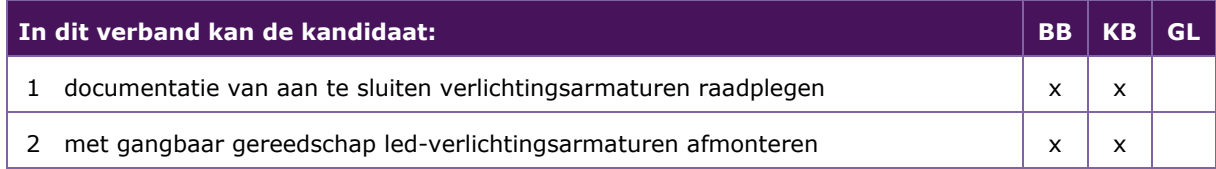

#### **P/PIE/4.2.5 elektrische huishoudelijke verbruikstoestellen aansluiten**

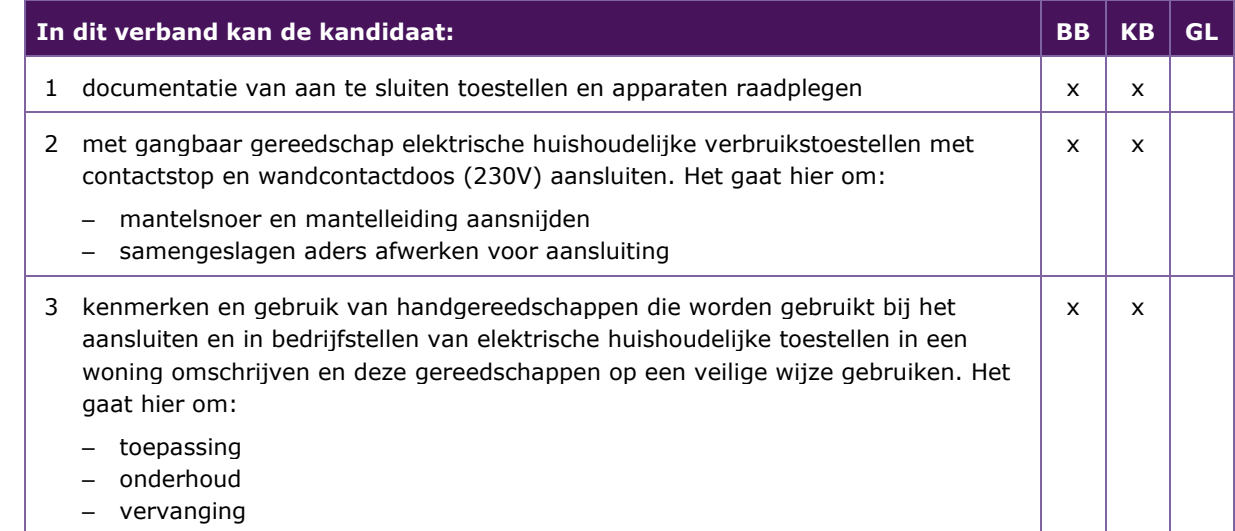

#### **P/PIE/4.2.6 een huisinstallatie met huishoudelijke toestellen in bedrijfstellen**

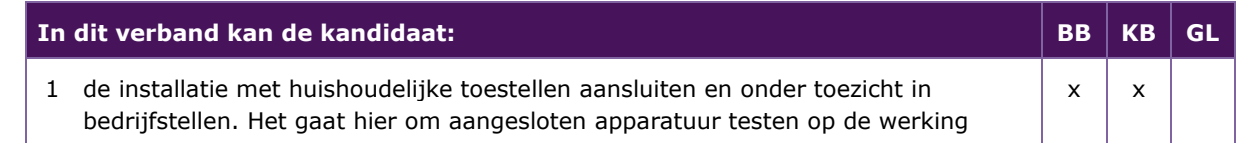

#### **P/PIE/4.2.7 fouten zoeken en verhelpen met behulp van stroomkringschema's, bedradingstekeningen en installatietekeningen**

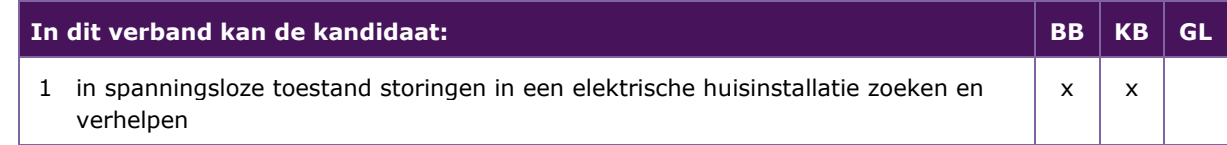

# <span id="page-28-0"></span>BIJLAGE 1: 3D-CAD TEKENEN BINNEN HET PROFIEL PIE

CAD (ontwerpen/tekenen met behulp van de computer) is in het examenprogramma PIE een belangrijk onderdeel. Het veld (de scholen) worstelt vaak met de vraag welke CAD-programma's het beste aansluiten bij de deeltaken en de wijze waarop deze deeltaken in het centrale examen geëxamineerd worden.

Deze notitie beschrijft aan welke voorwaarden CAD-programma's moeten voldoen.

**nb.** *In deze notitie worden als voorbeeld merknamen van CAD-programma's genoemd. De volgorde is willekeurig en duidt geen voorkeur aan.* 

Hieronder staat een beschrijving van (deel)taken uit het examenprogramma PIE

#### **P/PIE/1.1 EEN ONTWERP VAN EEN PRODUCT MAKEN MET BEHULP VAN CAD-SOFTWARE EN DE UITVOERING VOORBEREIDEN**

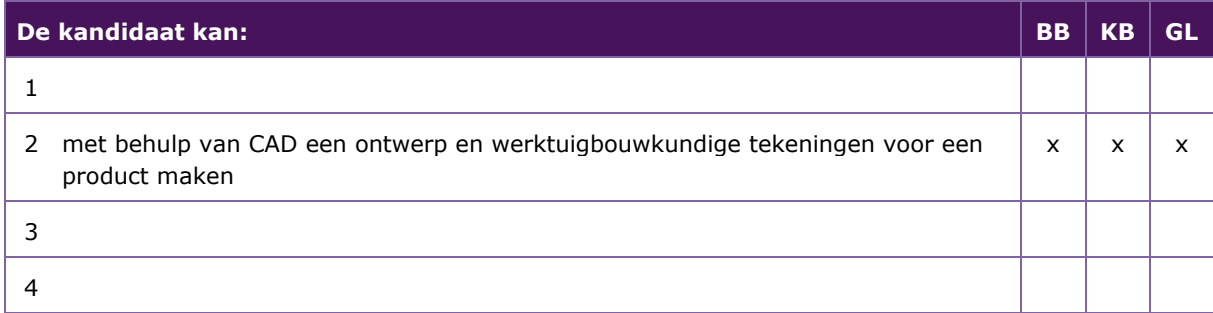

#### **Werktuigbouwkundige tekeningen**

In het profielvak-cspe PIE wordt 3D-CAD geëxamineerd. Het betreft werktuigbouwkundige tekeningen, waarbij de kandidaten werken vanuit een 3D-CAD-programma. In het 3D-CAD-programma maakt de kandidaat vanuit een schets een solid-model (part). Vanuit dit model genereert hij dan 2Dwerktekeningen. Tot slot kunnen meerdere parts samengesteld worden tot een assembly. Voor geen van deze handelingen gebruiken ze een 2D-CAD-programma; alles gebeurt vanuit het 3D-programma.

#### **In de syllabus worden deze handelingen als volgt beschreven:**

*P/PIE/1.1.2 met behulp van CAD een ontwerp en werktuigbouwkundige tekeningen voor een product maken* 

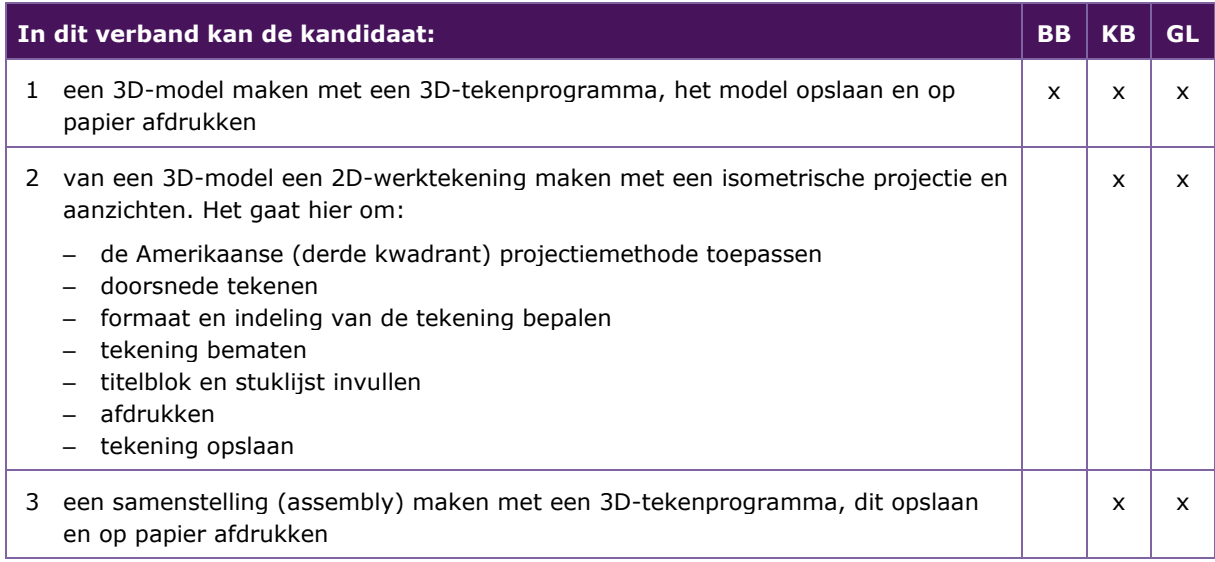

Om invulling te geven aan de inhoud van het examenprogramma en de syllabus PIE moet het 3D CADprogramma de beschikking hebben over:

- een schetsomgeving
- een modelleeromgeving
- een samenstellings(assembly)-omgeving
- een drawing-omgeving waar 2D-werktekeningen kunnen worden gegenereerd.

In onderstaande afbeeldingen is respectievelijk de schets-/modelleer-, drawing-en assembly-omgeving van 3D-tekenprogramma's weergegeven.

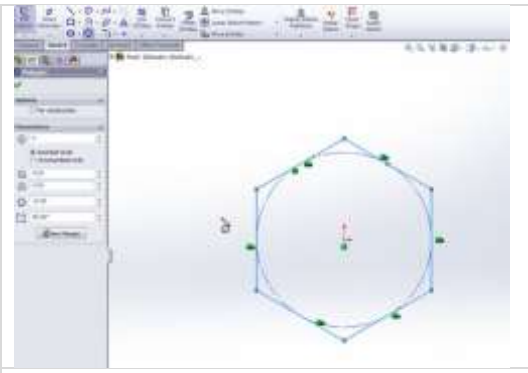

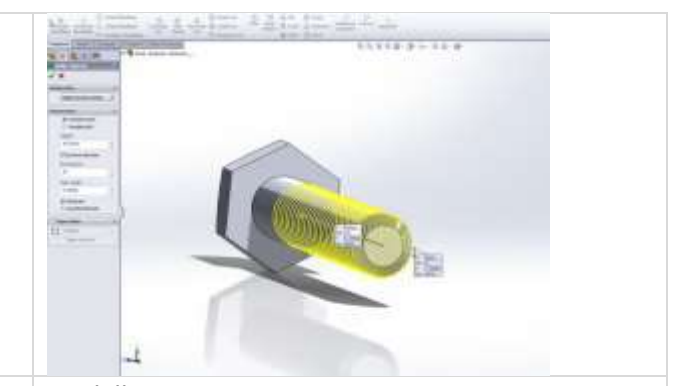

schetsomgeving modelleeromgeving

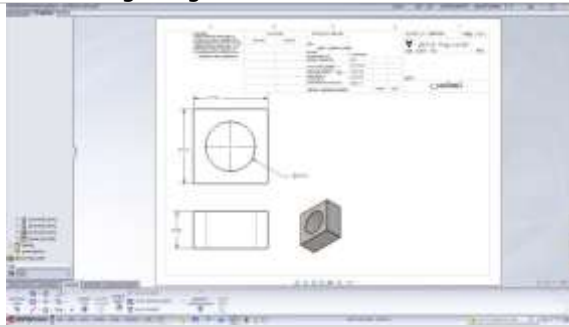

drawing-omgeving (genereren van een 2D tekening vanuit een 3D-model)

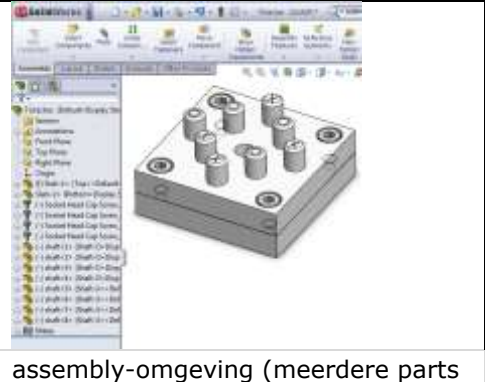

in een assembly/samenstelling)

Solidworks, SolidEdge, Spaceclaim of Inventor zijn voorbeelden van 3D CAD-programma's met deze mogelijkheden. Andere programma's zijn ook geschikt, mits ze over dezelfde functies beschikken. Veel CAD-programma's bieden in de sketchomgeving voldoende mogelijkheden. Echter let op dat in de andere omgevingen ook voldoende bewerkingsmogelijkheden zijn. Hieronder een overzicht van de bewerkingen die geëxamineerd kunnen worden.

Bewerkingen in de schets-/modelleer-omgeving:

- alle vormen modelleren (inclusief plaatwerk)
- het maken van uitsparingen / gaten (alle vormen)
- afrondingen en afschuiningen
- schroefdraad
- maatvoering invoeren en aanpassen
- materiaalkeuze instellen
- bestanden exporteren zodat ze gebruikt kunnen worden in productiemachines

Bewerkingen in de assembly-omgeving:

- 3D-modellen samenstellen (assembly)
- het aanbrengen van relaties in samenstellingen

Bewerkingen in de drawing-omgeving:

- aanzichten en isometrische projectie genereren
- het aanpassen van schalen van aanzichten en projecties
- detailtekeningen
- doorsnedes
- het aanbrengen van maten
- teksten plaatsen
- afdrukken van werktekeningen

Hieronder staan enkele voorbeelden van tekeningen die kandidaten moeten kunnen maken: eerst het model tekenen, daarna een werktekening genereren en vervolgens maten en lijnen aanpassen.

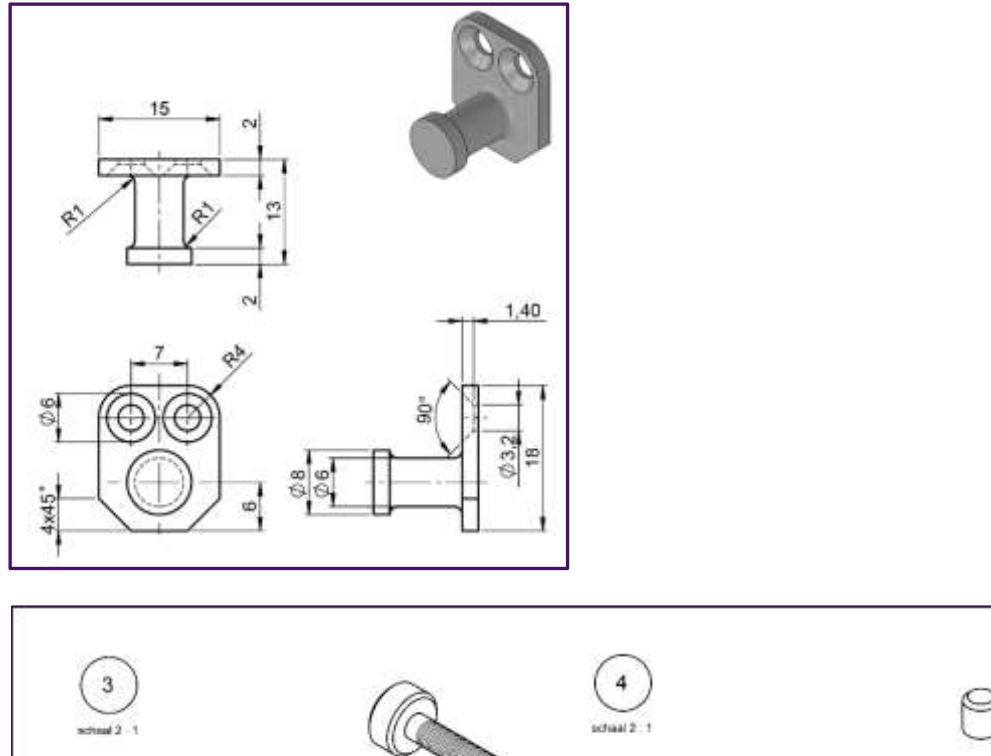

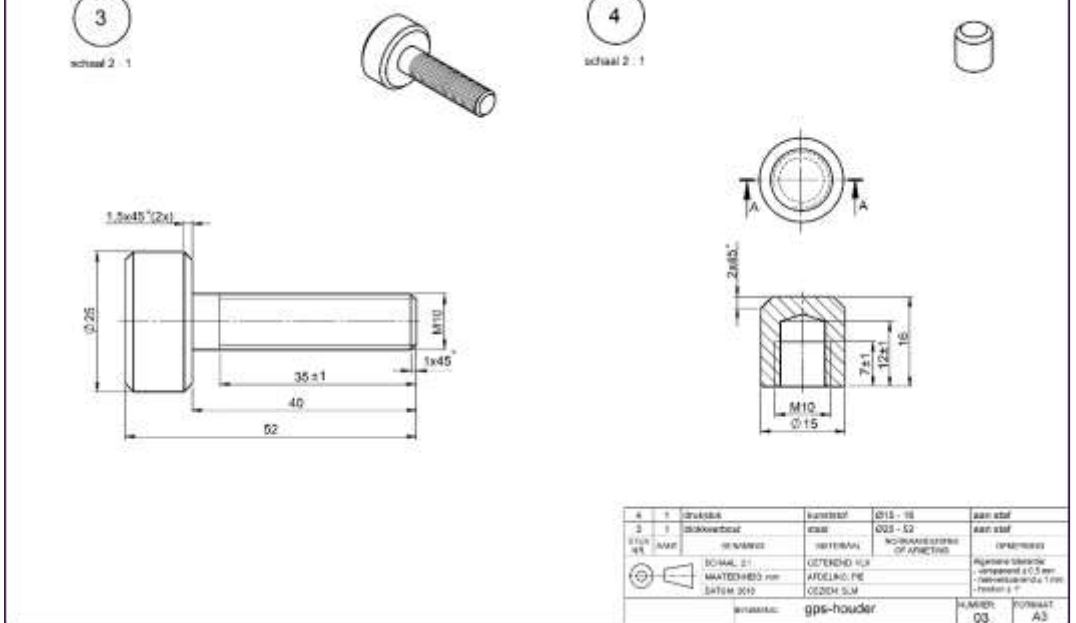

#### **Conclusie**

Scholen zijn vrij om zelf een 3D-CAD-programma te kiezen, mits de genoemde bewerkingen mogelijk zijn.

# **COLLEGE VOOR TOETSEN EN EXAMENS**

Het College voor Toetsen en Examens is namens de overheid verantwoordelijk voor de kwaliteit en het niveau van de centrale examens en toetsen in Nederland. Het heeft verschillende examens en toetsen onder zijn hoede.

cyte.nl

#### SAMEN BOUWEN WE AAN GOEDE TOETSEN EN EXAMENS

#### **Centrale Eindtoets** primair onderwijs: de eindtoets die de

overheid aanbiedt aan leerlingen uit groep 8. De uitkomst is een advies voor het best passende brugklastype. Centraleeindtoetspo.nl

#### Centrale examens voortgezet onderwijs: het centrale deel van de eindexamens vmbo,

havo of vwo. Het diploma geeft toegang tot passend vervolgonderwijs. Examenblad.nl

#### Staatsexamens voortgezet onderwijs: examens voor iedereen die individueel of op vso-scholen niet in staat

is via het regulier voortgezet onderwijs examen af te leggen. Staatsexamensvo.nl

#### **Centrale examens** middelbaar beroepsonderwijs: centrale examens Nederlandse taal en Engels voor studenten in het mbo. De uitkomst is onderdeel van het mbo-diploma. Examenbladmbo.nl

#### **Staatsexamens Nederlands** als tweede taal: examens Nederlandse taal voor iedereen die Nederlands niet als moedertaal heeft. Het diploma toont aan dat het Nederlands voldoende is voor werk of opleiding.

Staatsexamensntz.nl